#### **Laney College Business Services**

Administrative Services Training/Refresher

January 2020

#### **[PowerPoint Presentation](#page--1-0)**

- o Budget Transfer and Overview Refresher **Supplemental Document:** [Budget Transfer Guidelines](#page-46-0)
- o Requisition/Purchasing Refresher **[Supplemental Document:](#page-45-0)** Requisition Cheat Sheet
- o [Independent Contractor/Consultant Services Contract \(ICC\) Refresher](#page--1-0) **Supplemental Document:** [Independent Contract/Consultant Services Contract](#page-46-0)  Guidelines

**Petty Cash Reimbursement Process Supplemental Document:** [Petty Cash Reimbursement](#page-37-0)

#### **Understanding Pre-Encumbrance/Open Encumbrance Reports Supplemental Document:** [Understanding Pre-Encumbrance/Open Encumbrance](#page-47-0) Reports

#### **Travel**

**Supplemental Document:** [Travel Request Schedule 2020](#page-42-0)

#### **Purchasing Deadlines**

**Supplemental Document:** [FY2020 Purchasing Deadlines DRAFT](#page-40-0)

#### **Questions?**

**[Supplemental Document:](#page-48-0)** Contact List

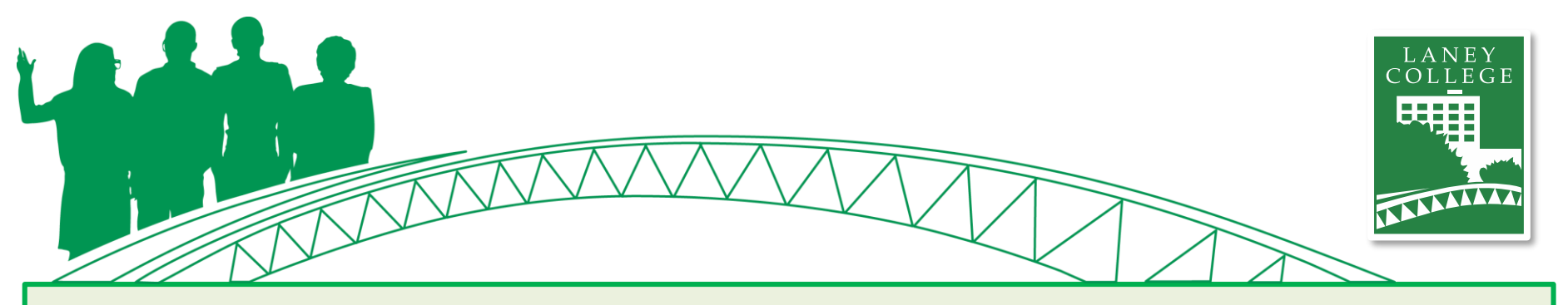

# **Agenda**

### January 13, 2020

- Housekeeping
- PowerPoint Presentation
	- Budget Overview/Transfer Refresher
	- Requisition/Purchasing Refresher
		- Purchasing Regulations
		- Status of a Requisition
		- Review a Purchase Order
	- Independent Contractor/Consultant Services Contract (ICC) Refresher
- Petty Cash Reimbursement Process Updates
- Understanding Pre-Encumbrance/Open Encumbrance Reports
- Travel Updates
- Business Services Year End Deadlines
- Questions?

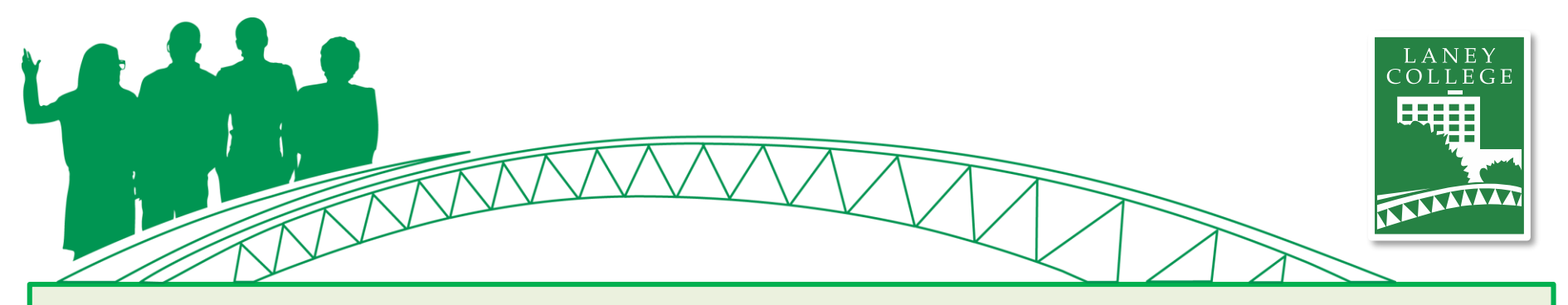

### **ONEPeralta**

### **Laney College Business Services**

- Add to Homepage
- Accessing Navigator
	- Commonly used pages in Navigator
- Budget Overview
- Budget Transfer
- Creating a Requisition
	- Purchasing Regulations
	- Status of a Requisition
- Review a Purchase Order

# **Add to Homepage**

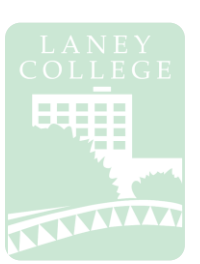

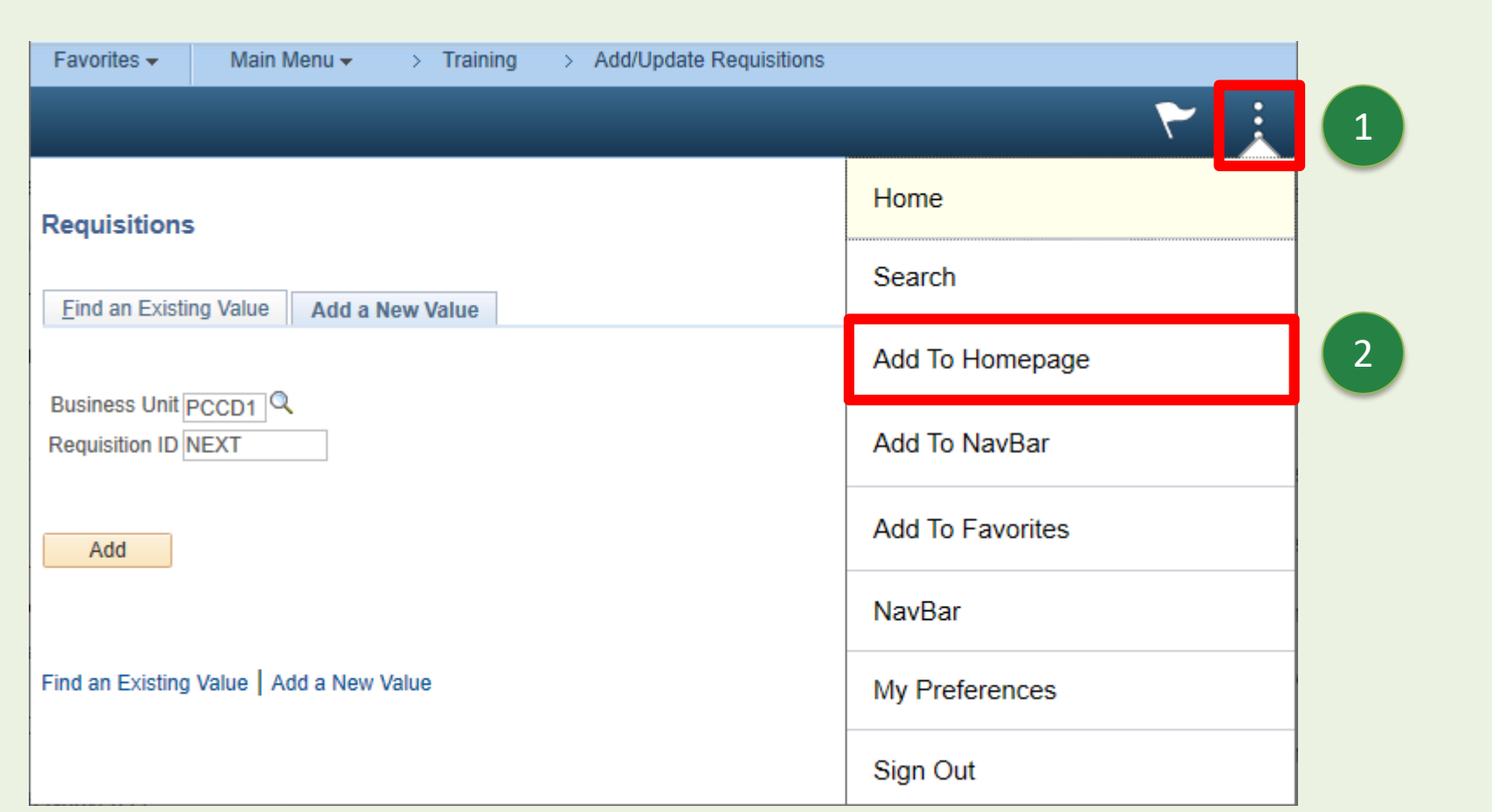

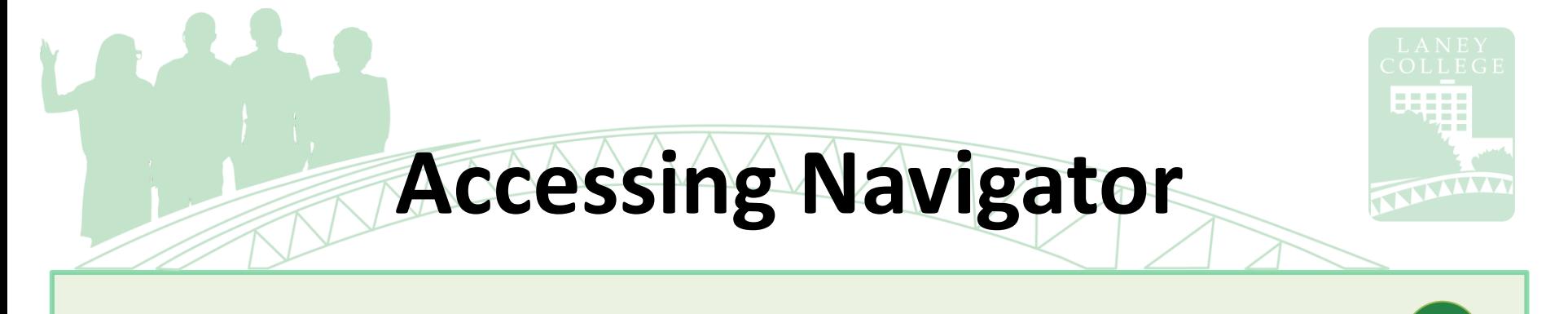

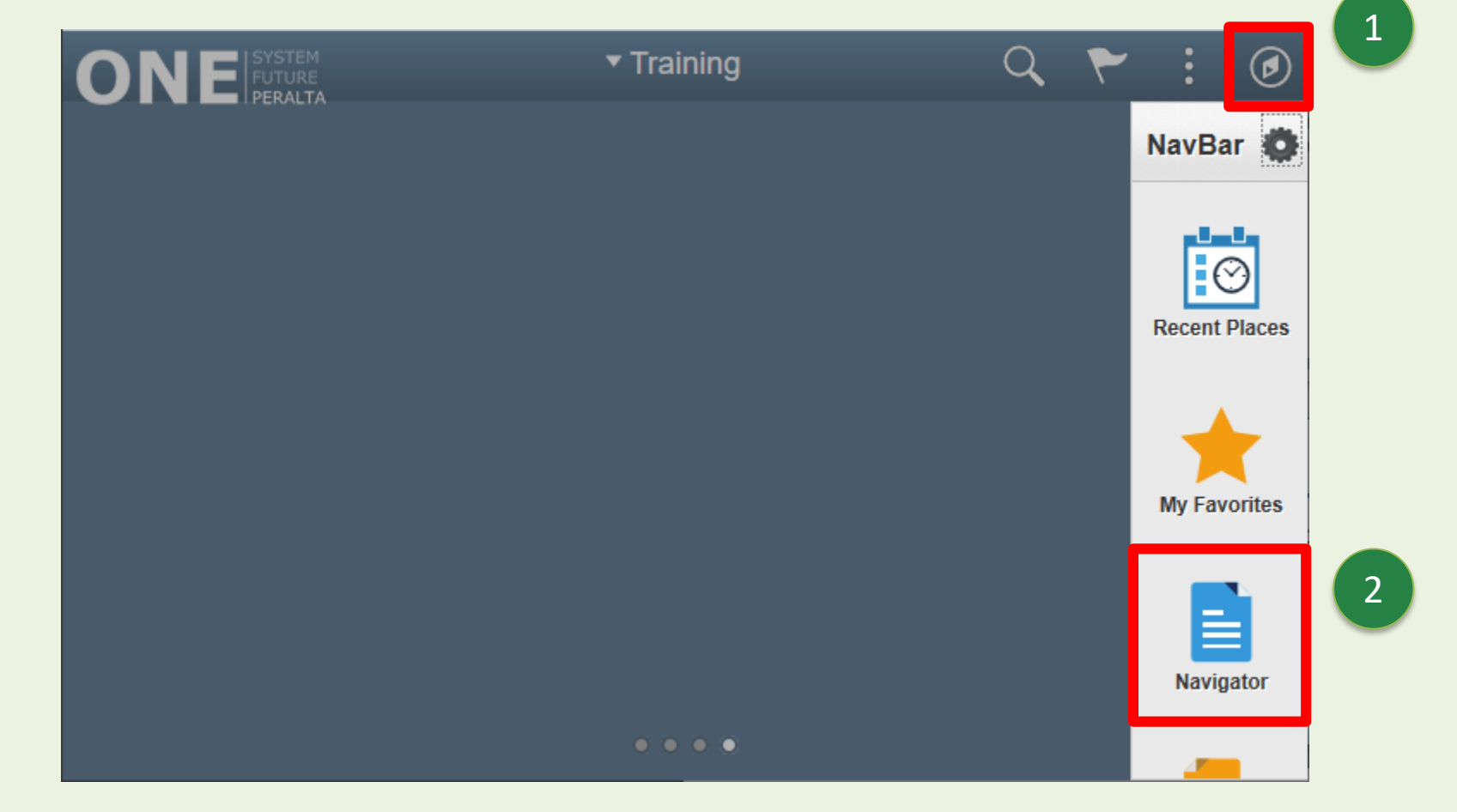

# **Commonly Used Pages**

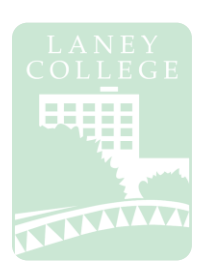

**Requisitions:** Navigator  $\rightarrow$  Purchasing  $\rightarrow$  Requisitions  $\rightarrow$  Add/Update Requisitions

### **Purchase Orders:**

Navigator → Purchasing → Purchase Orders → Review PO Information → Purchase Orders

### **Vendor Information:**

Navigator → Suppliers → Supplier Information  $\rightarrow$  Supplier 360

### **Budget Overview:**

Navigator **→** Commitment Control → Review Budget Activities → **Budgets Overview** 

### **Budget Transfer/Journal:**

Navigator → Commitment Control → Budget Journals → Enter Budget Transfer  $→$  **Enter Budget Journals** 

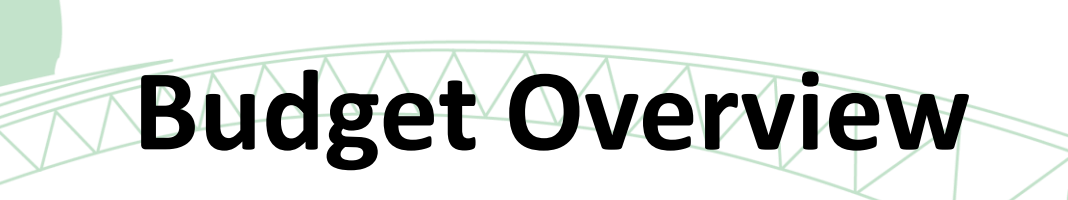

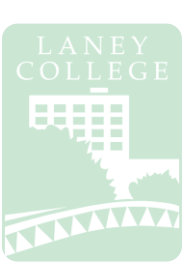

### Navigator → Commitment Control → Review Budget Activities → Budgets Overview

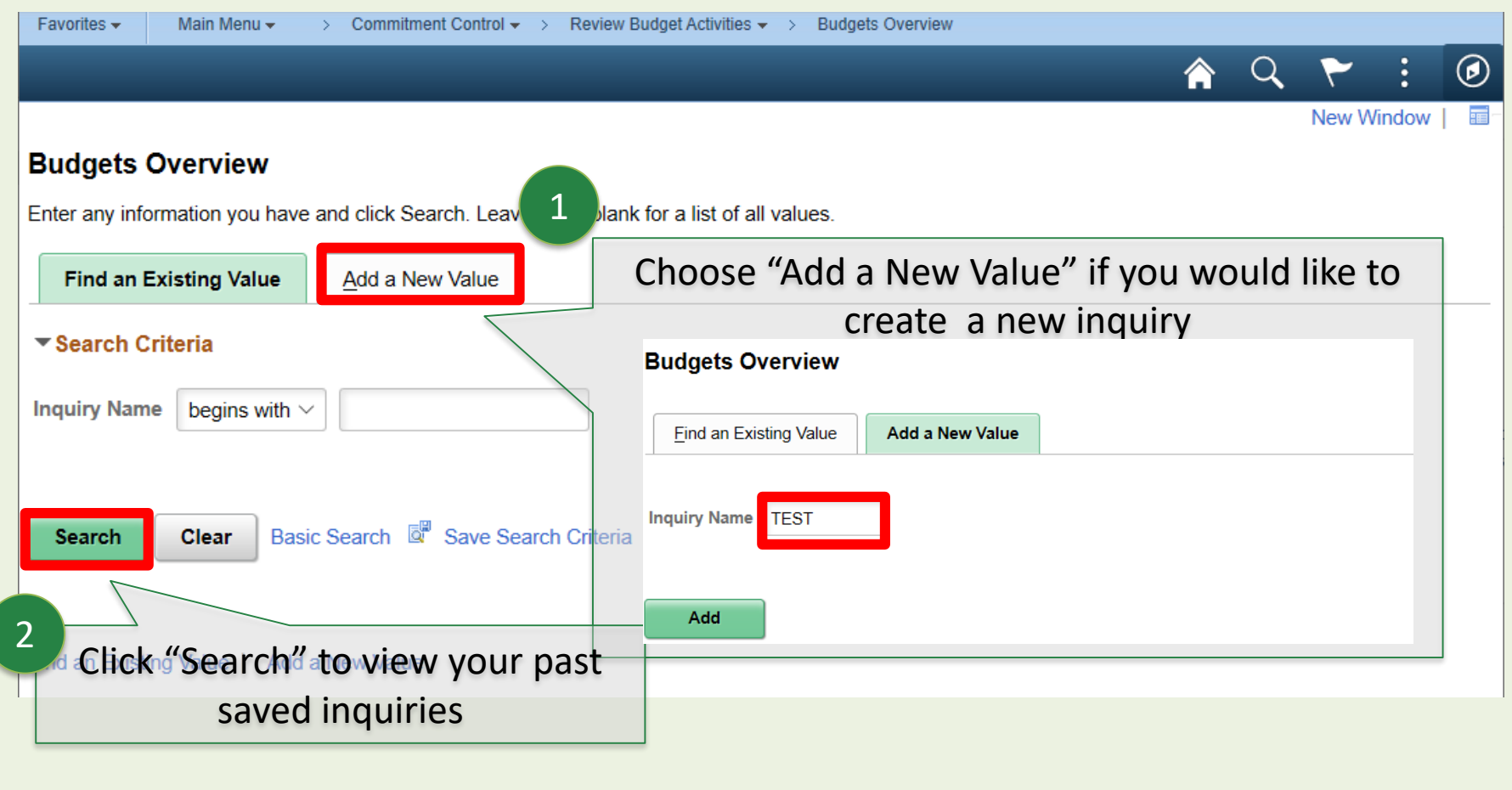

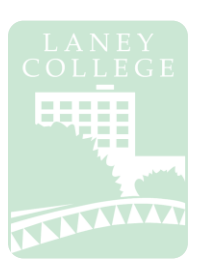

### Navigator → Commitment Control → Review Budget Activities → Budgets Overview

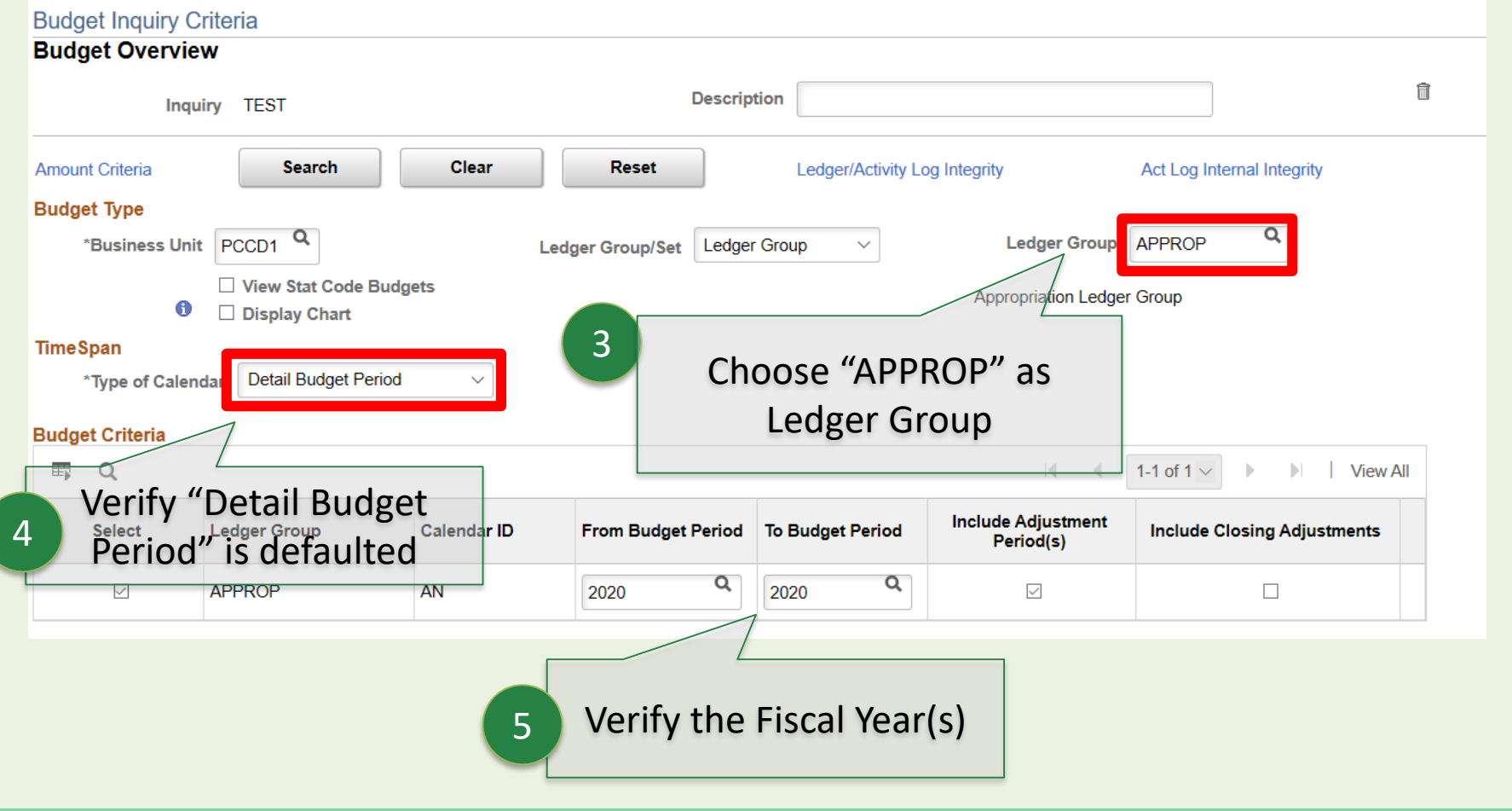

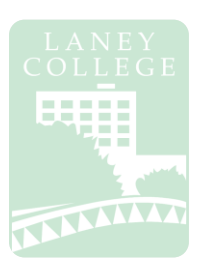

### Navigator → Commitment Control → Review Budget Activities → Budgets Overview

#### **ChartField Criteria ChartField From ChartField ChartField To** Info **ChartField Value Set Update/Add** Value Q Q  $\alpha$ Account Θ  $\frac{0}{0}$ Update/Add % Q Q  $\alpha$ **Cost Ctr**  $\frac{0}{6}$  $0/6$ Update/Add 6 Q Q **Fund**  $\alpha$  $\frac{0}{6}$  $O(n)$ Update/Add "%" means open ended. Q Q Program  $\frac{0}{6}$  $\frac{0}{6}$ Leave as "%" if you would Q Q Location like to view all  $\frac{0}{6}$  $\frac{0}{6}$ Q Q **Acct Line**  $\alpha^-$ Lindoto (Add  $\frac{0}{6}$  $\frac{0}{6}$ **Budget Inquiry Criteria Budget Overview** Q **Activity Suffix**  $\alpha$  $\frac{0}{6}$  $\frac{0}{6}$ **Descri TEST** Q  $\alpha$ Project 8 $\frac{9}{6}$  $\frac{0}{0}$ 7 **Search Clear Reset Amount Criteria Budget Type** Save **Notify** Refresh Q \*Business Unit PCCD<sub>1</sub> **Ledger Group/Set** Ledg Save and click **Search** from View Stat Code Budgets top of page ⊕ Display Chart

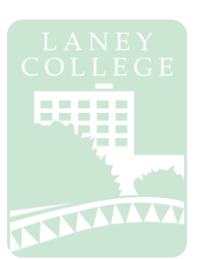

### Navigator → Commitment Control → Review Budget Activities → Budgets Overview

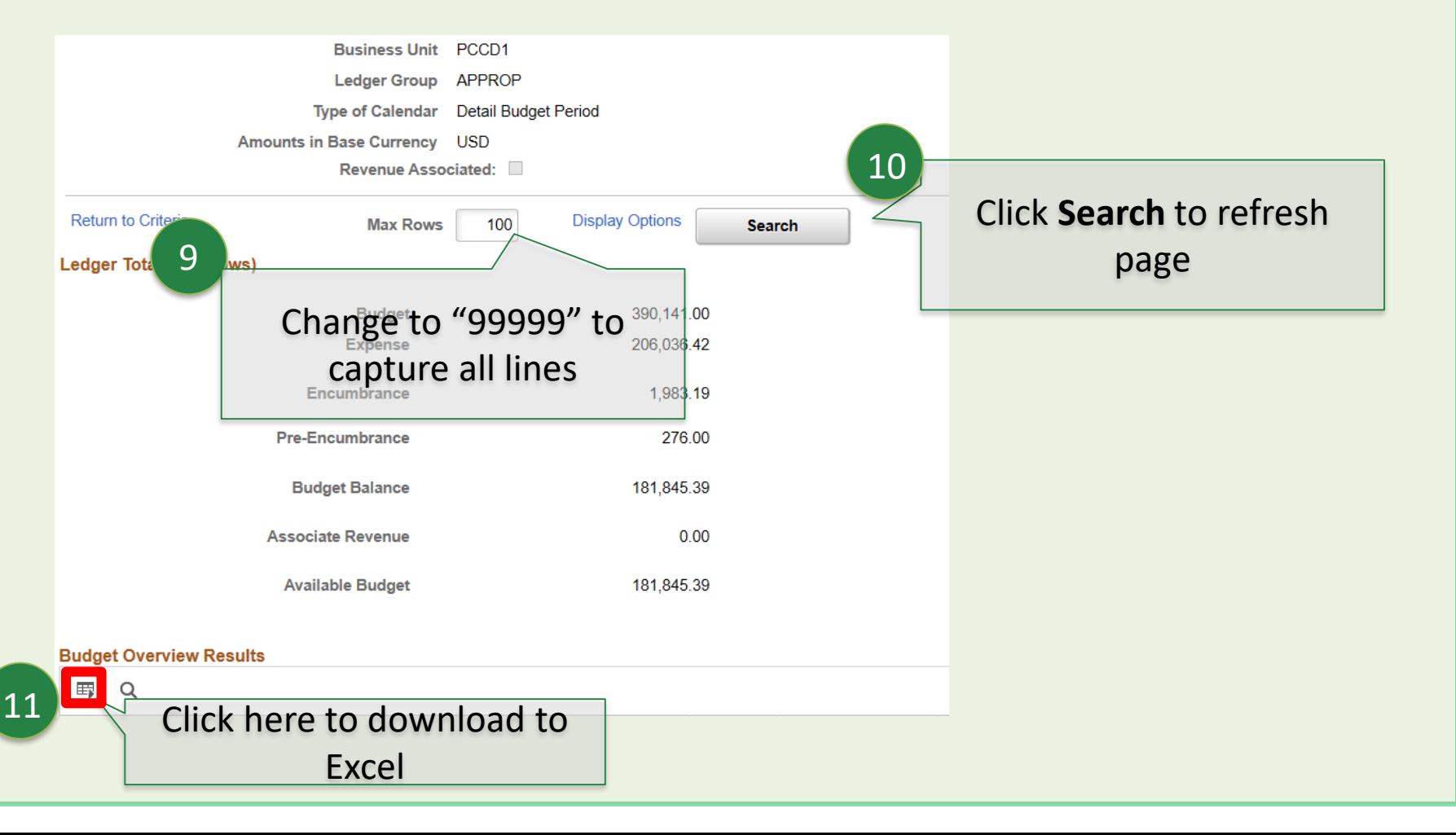

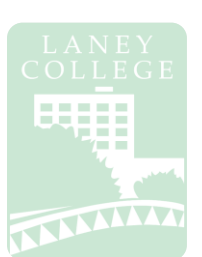

Navigator → Commitment Control → Review Budget Activities → Budgets Overview

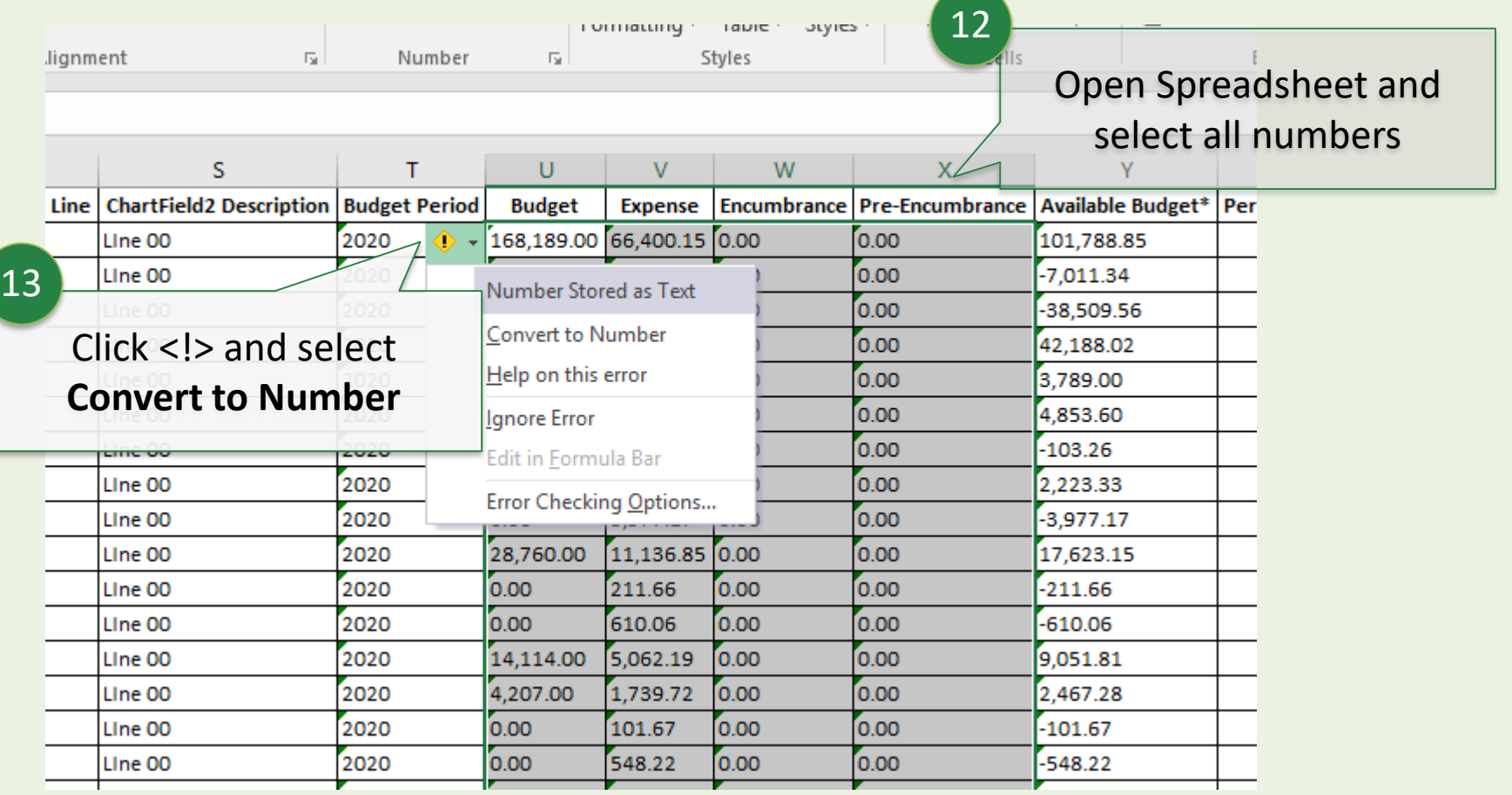

## **Budget Transfers**

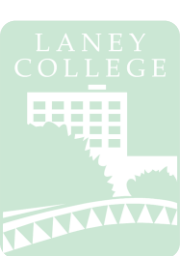

Navigator → Commitment Control → Budget Journals → Enter Budget Transfer

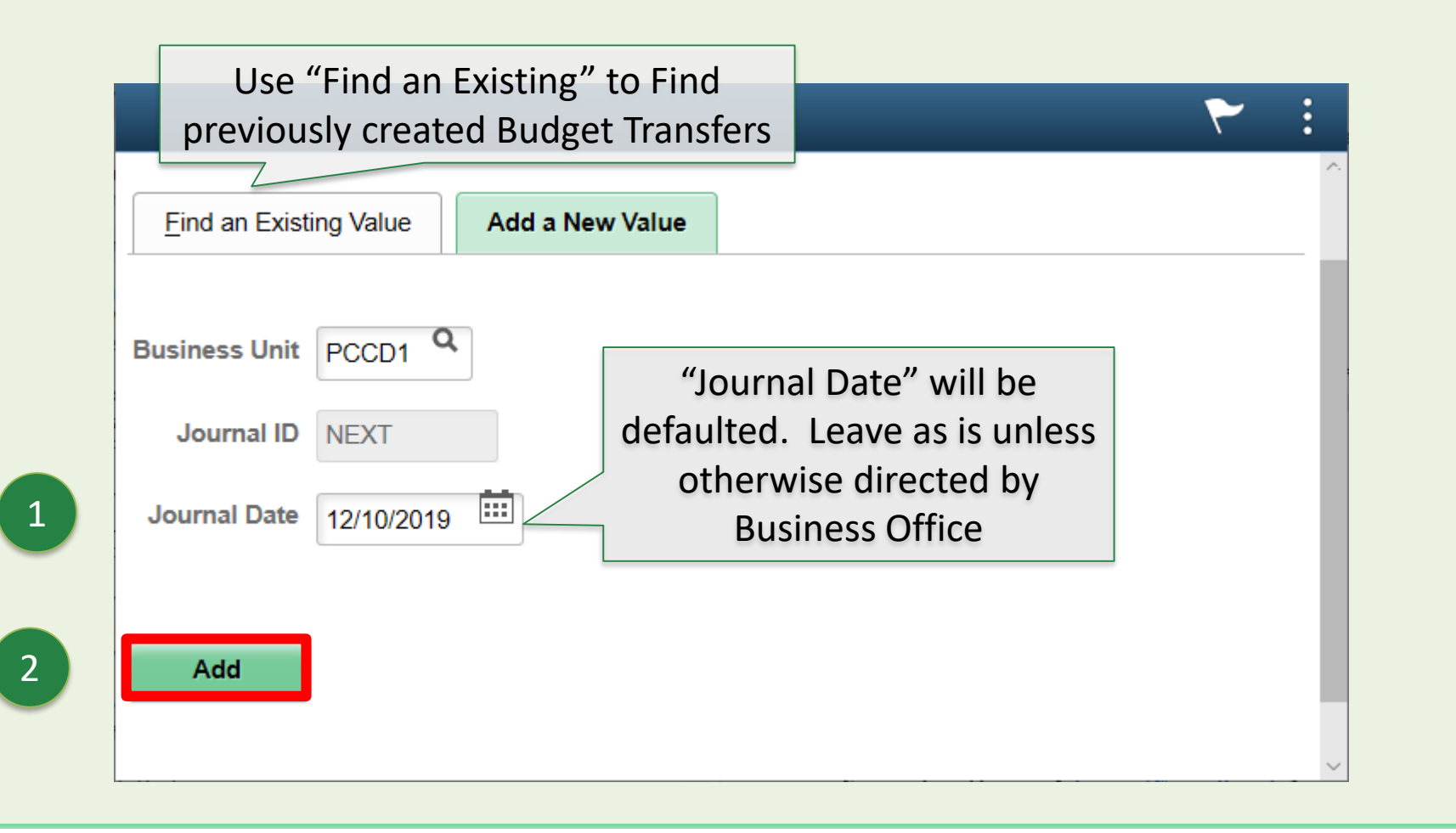

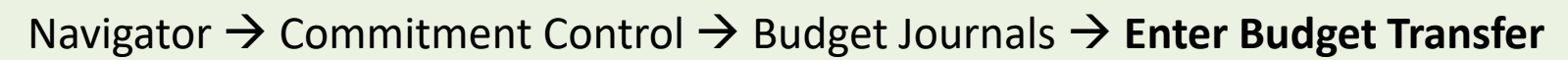

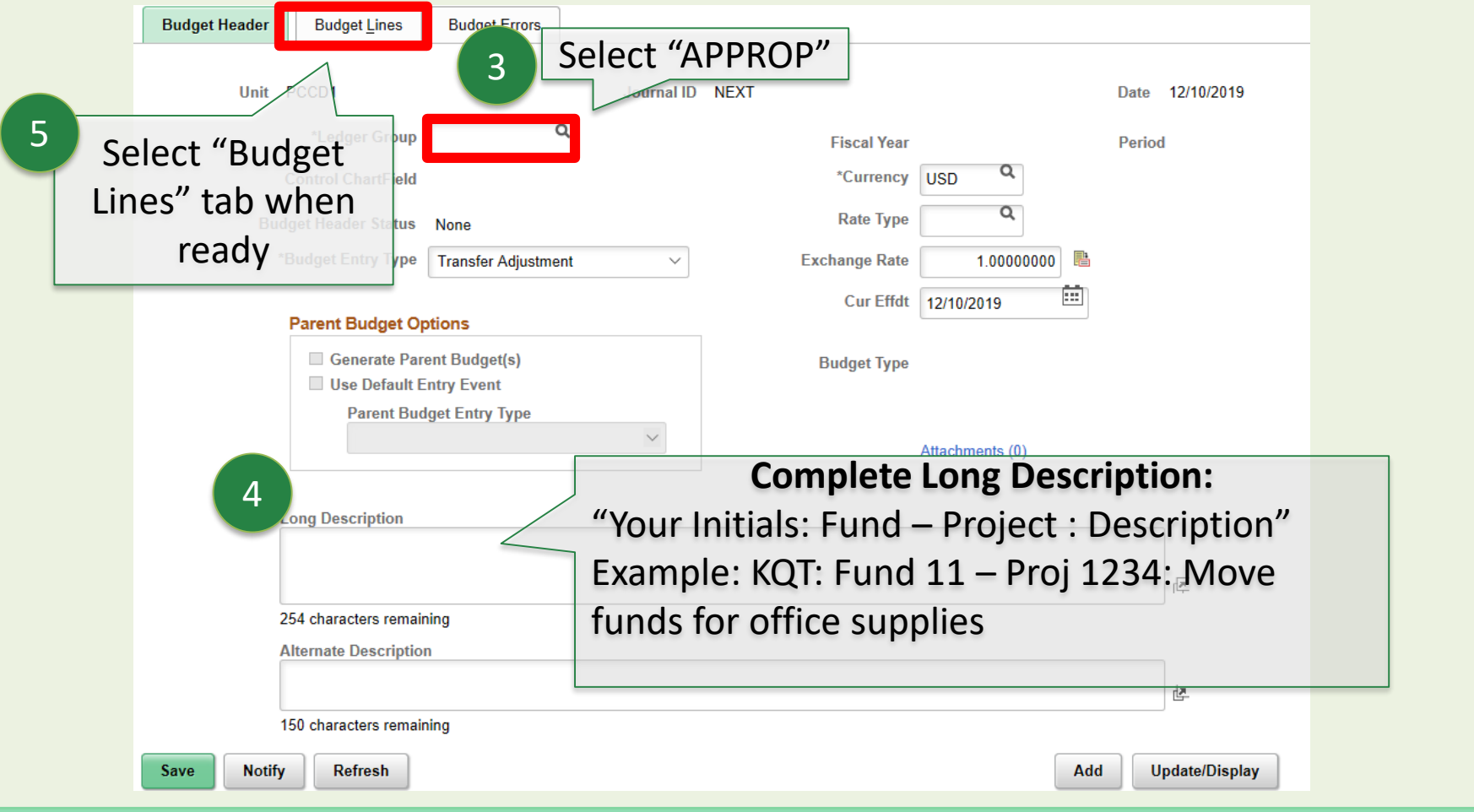

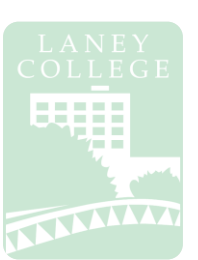

### Navigator → Commitment Control → Budget Journals → Enter Budget Transfer

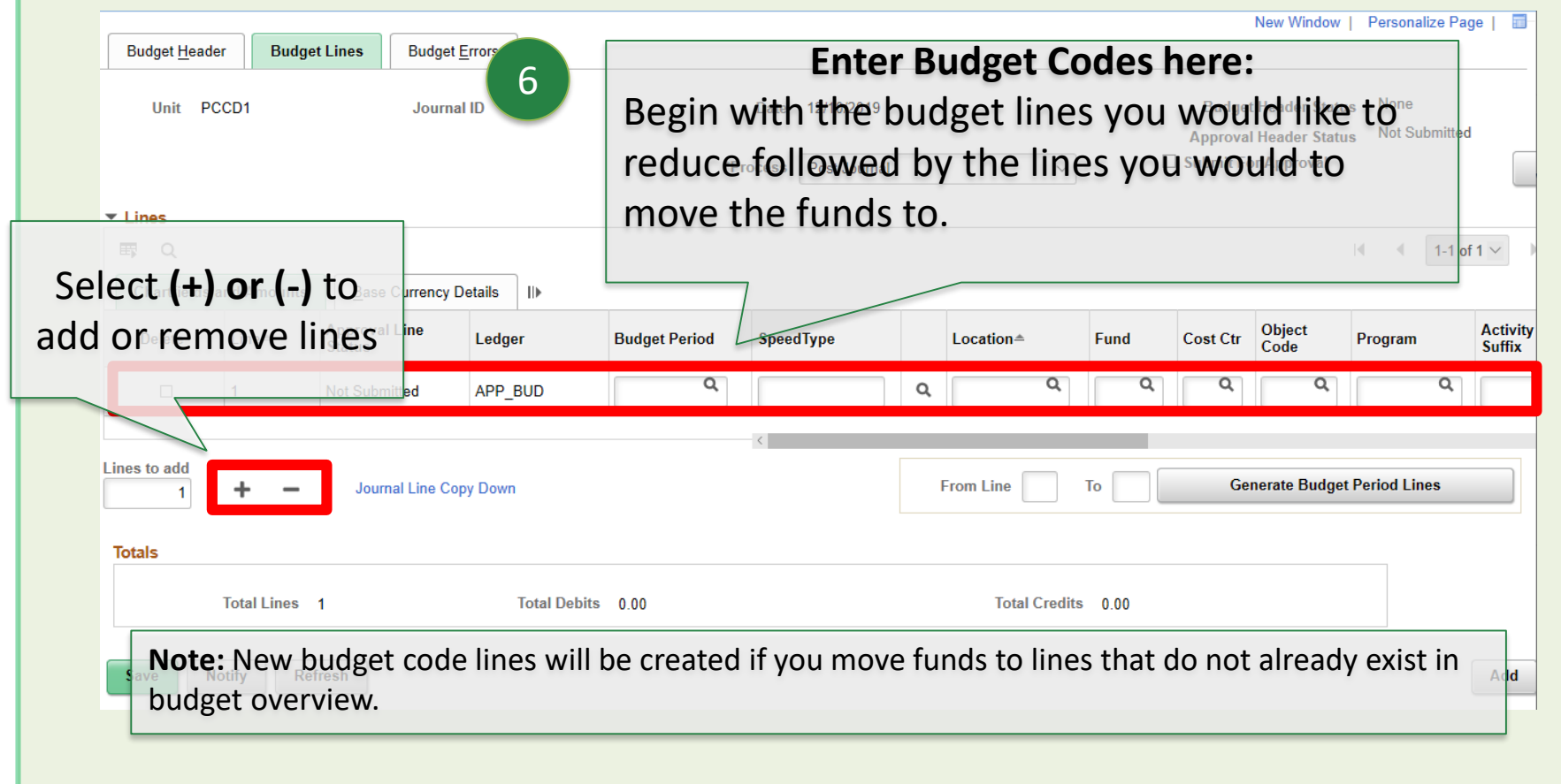

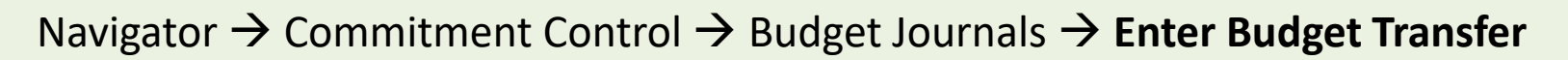

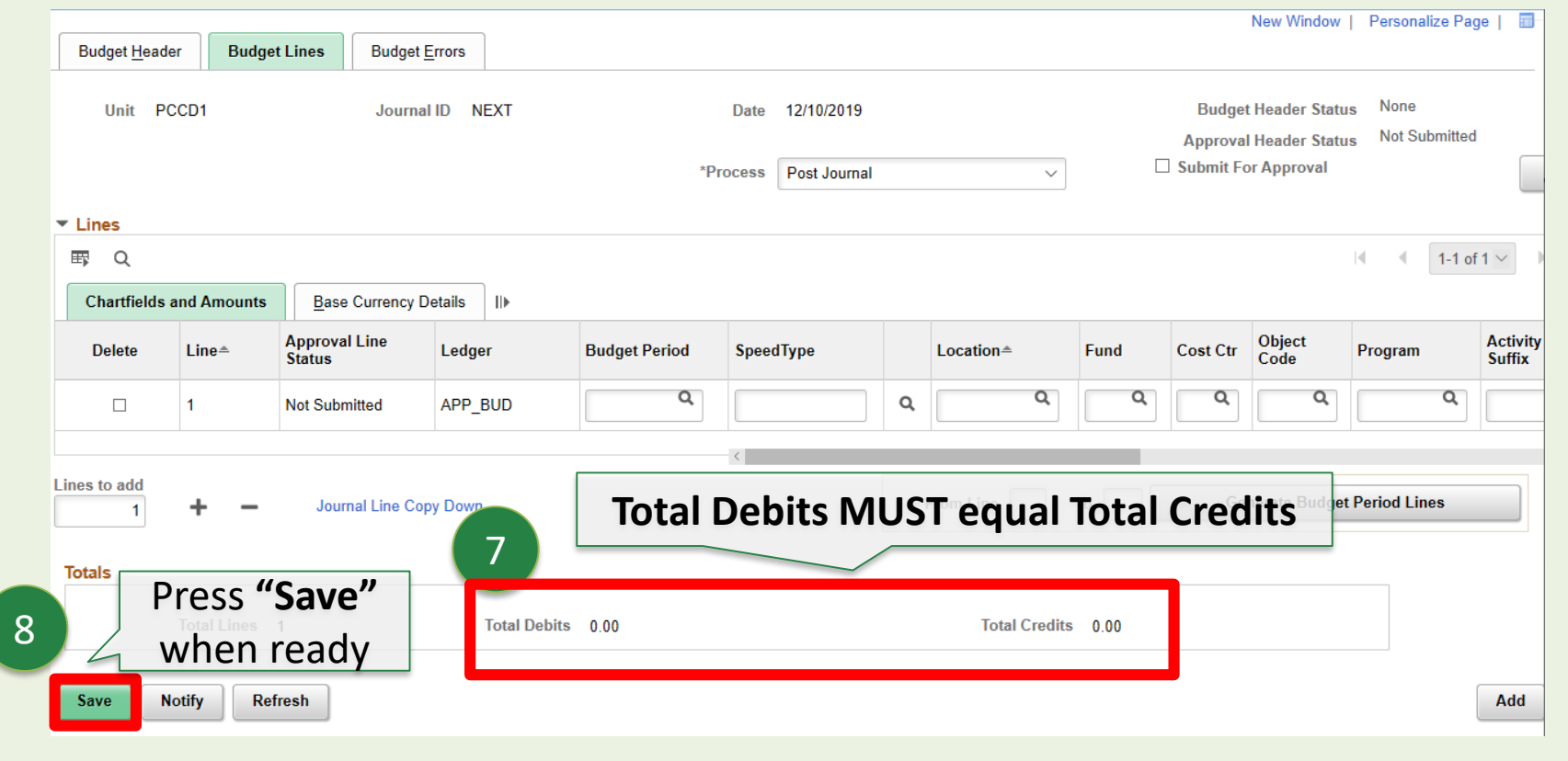

### Navigator → Commitment Control → Budget Journals → Enter Budget Transfer

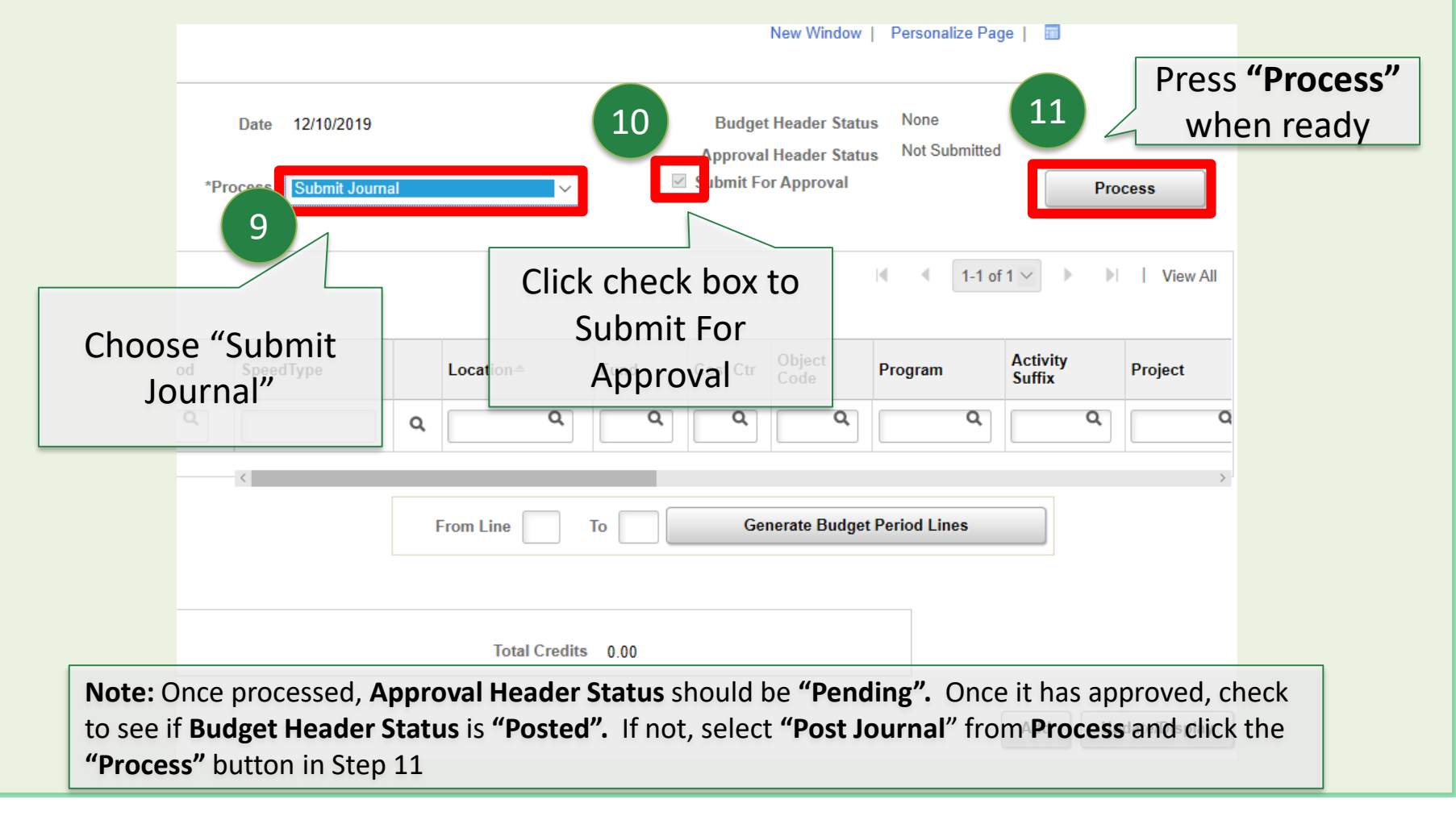

## **Create a Requisition**

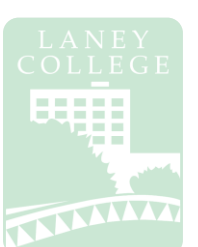

Navigator  $\rightarrow$  Purchasing  $\rightarrow$  Requisitions  $\rightarrow$  Add/Update Requisitions

### **Purchasing Regulations: Goods (LPO/LOA)**

**Purchases less than \$10,000** – Only one (1) quotation is required If purchase is over \$2,500, the quote must be in writing

**Purchases between \$10,000.01 and \$92,400** – Informal competitive bidding is required 3 quotes and bid recap sheet is required (attached to req.)

**Purchases over \$92,400** – Formal bidding is required. Formal bidding requires that the department write specifications describing the needed goods or services. The requestor will supply District Purchasing with detailed specifications and approved requisitions.

**Notes:** These regulations are **per vendor, per fiscal year, district wide**; not per requisition! Purchases exceeding **\$92,400** during a fiscal year **must be approved by the board** Goods must be delivered to District Warehouse (with exceptions)

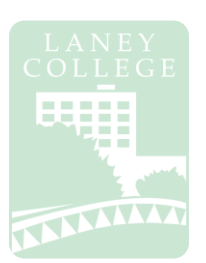

Navigator  $\rightarrow$  Purchasing  $\rightarrow$  Requisitions  $\rightarrow$  Add/Update Requisitions

### **Purchasing Regulations: Services (LOA)**

**Services less than \$600** – "Payment for Services – Not To Exceed \$600" form must be completed and approved by first and second level manager. Attach form to Open Account Requisition (LOA).

**Services between \$600 and \$25,000** – Independent Contractor/Consultant Services Contract (ICC) must be completed and **approved by Chancellor**

**Services over \$25,000** – Independent Contractor/Consultant Services Contract (ICC) must be completed and **approved by Board**

**Notes:** These regulations are **per vendor, per fiscal year, district wide**; not per requisition! The ICC must be approved by the Chancellor **PRIOR** to service being rendered by any new or continuing contractor/consultant. A new ICC must be submitted for each fiscal year.

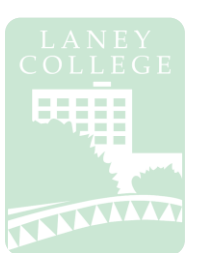

### Navigator → Purchasing → Requisitions → Add/Update Requisitions

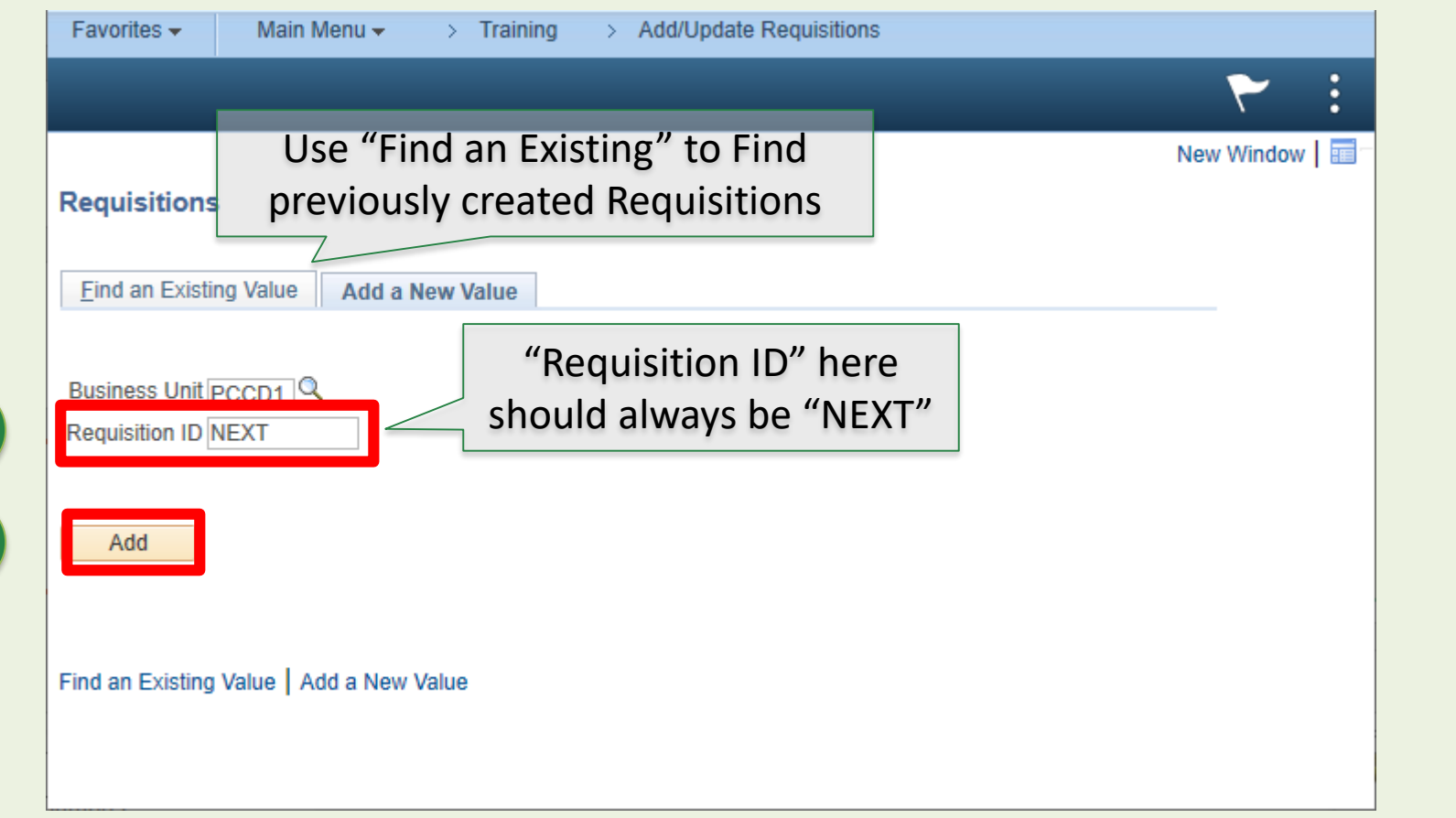

1

2

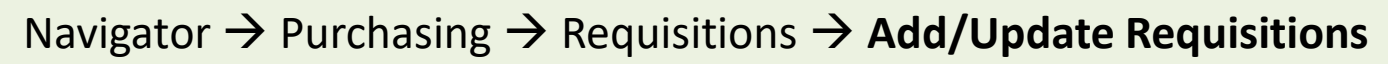

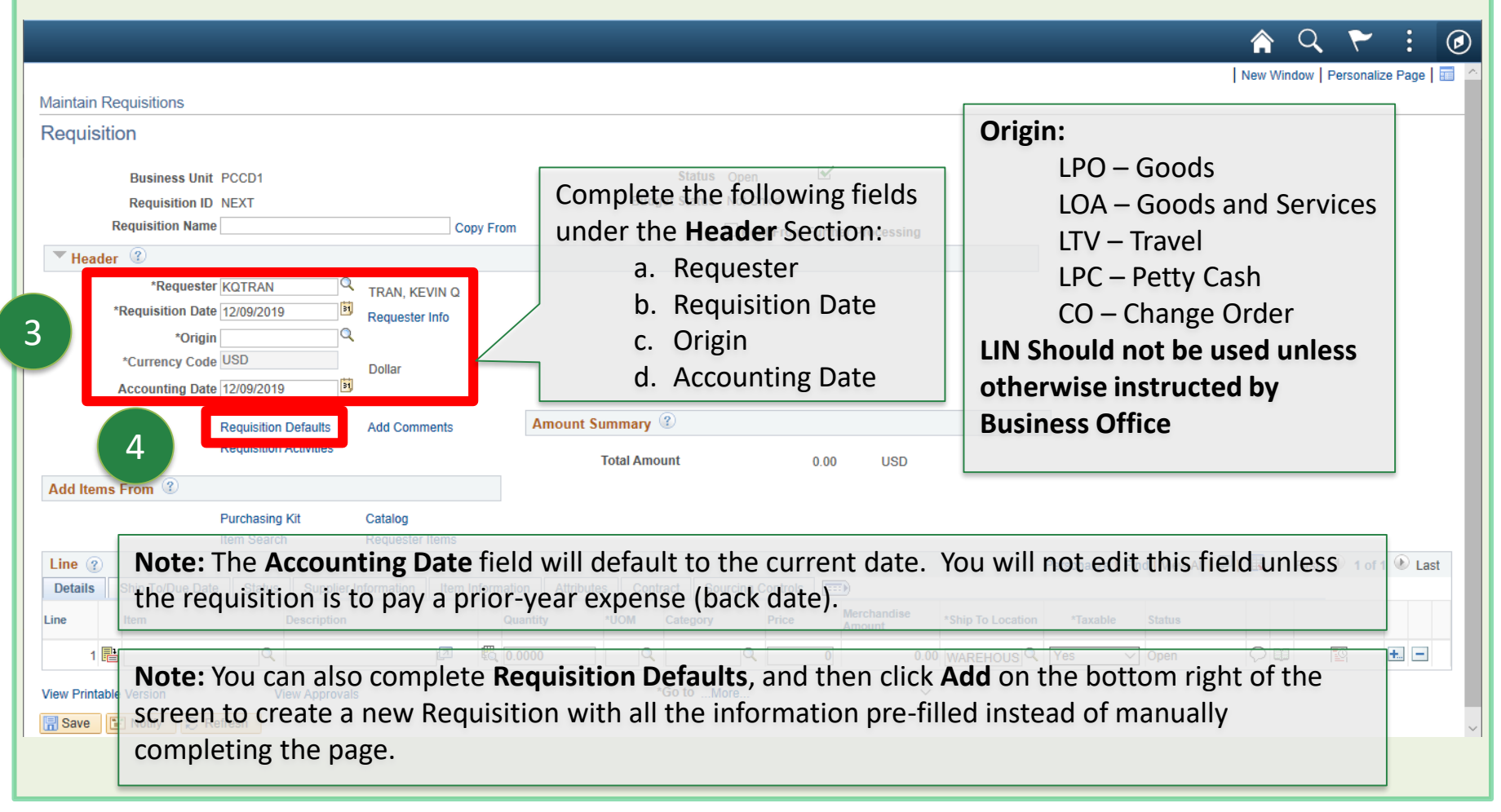

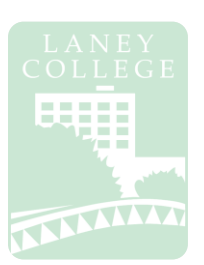

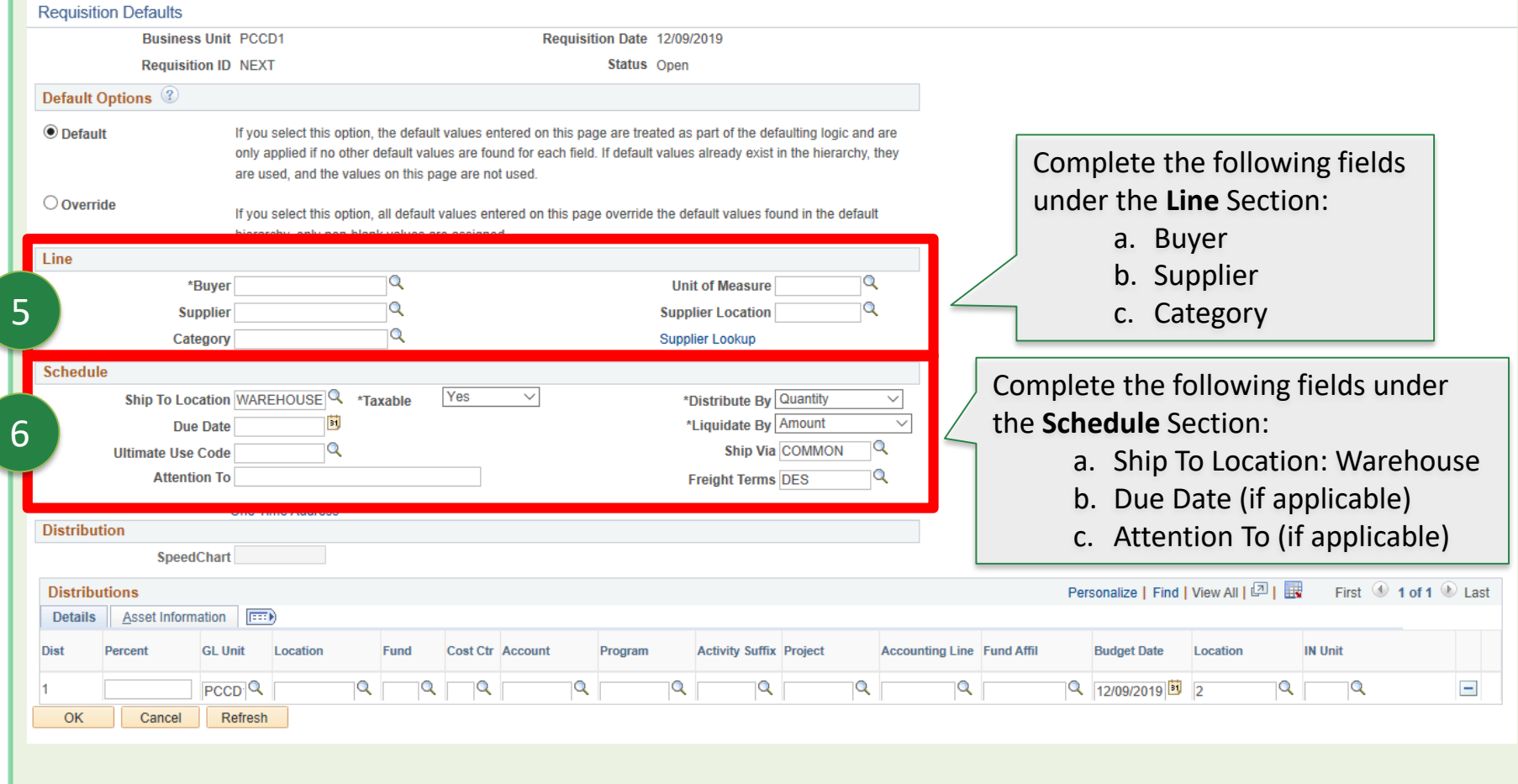

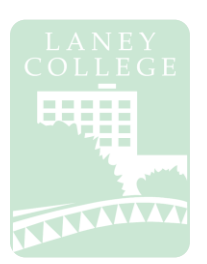

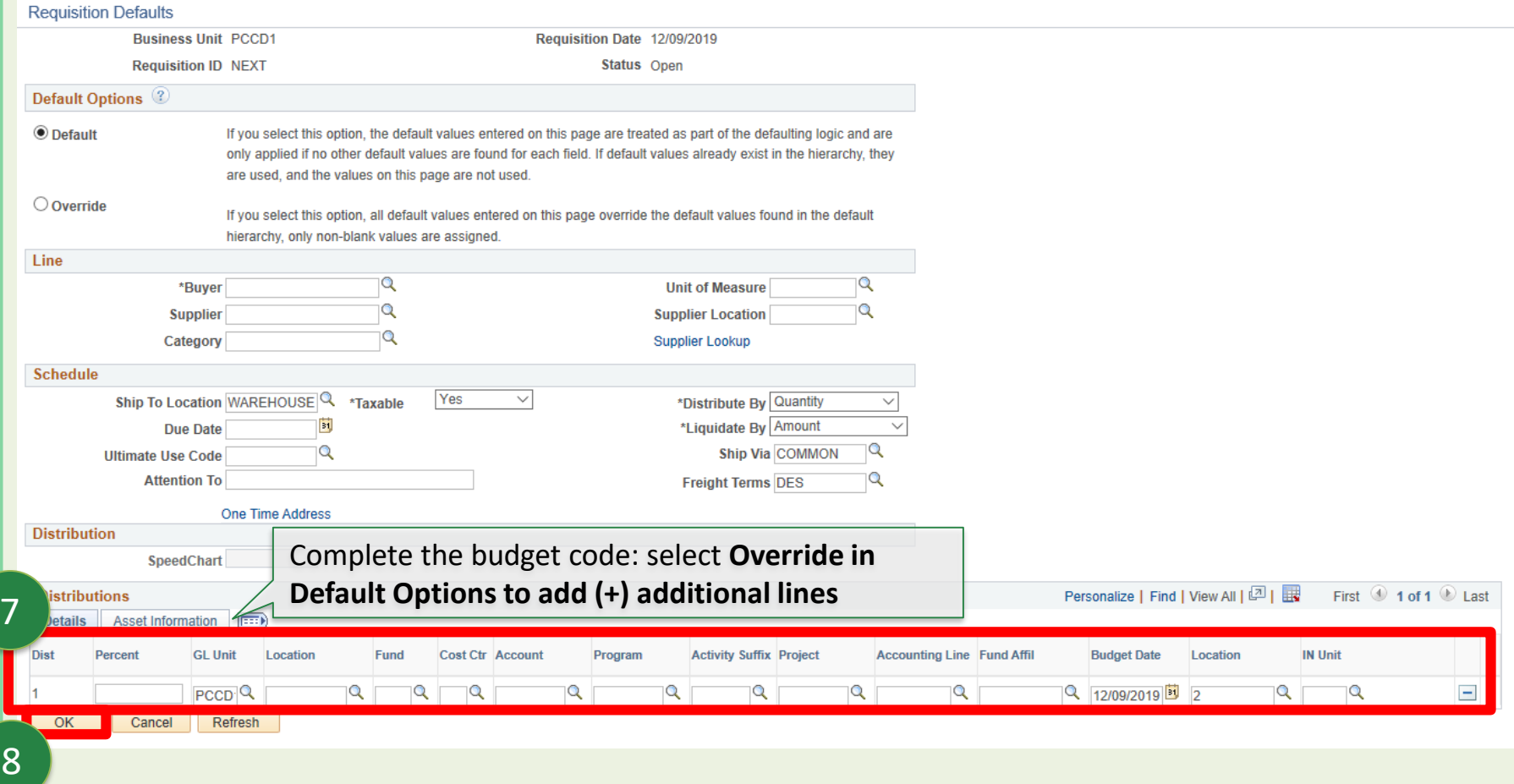

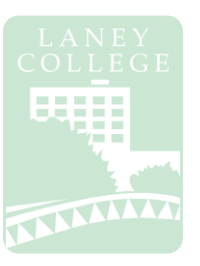

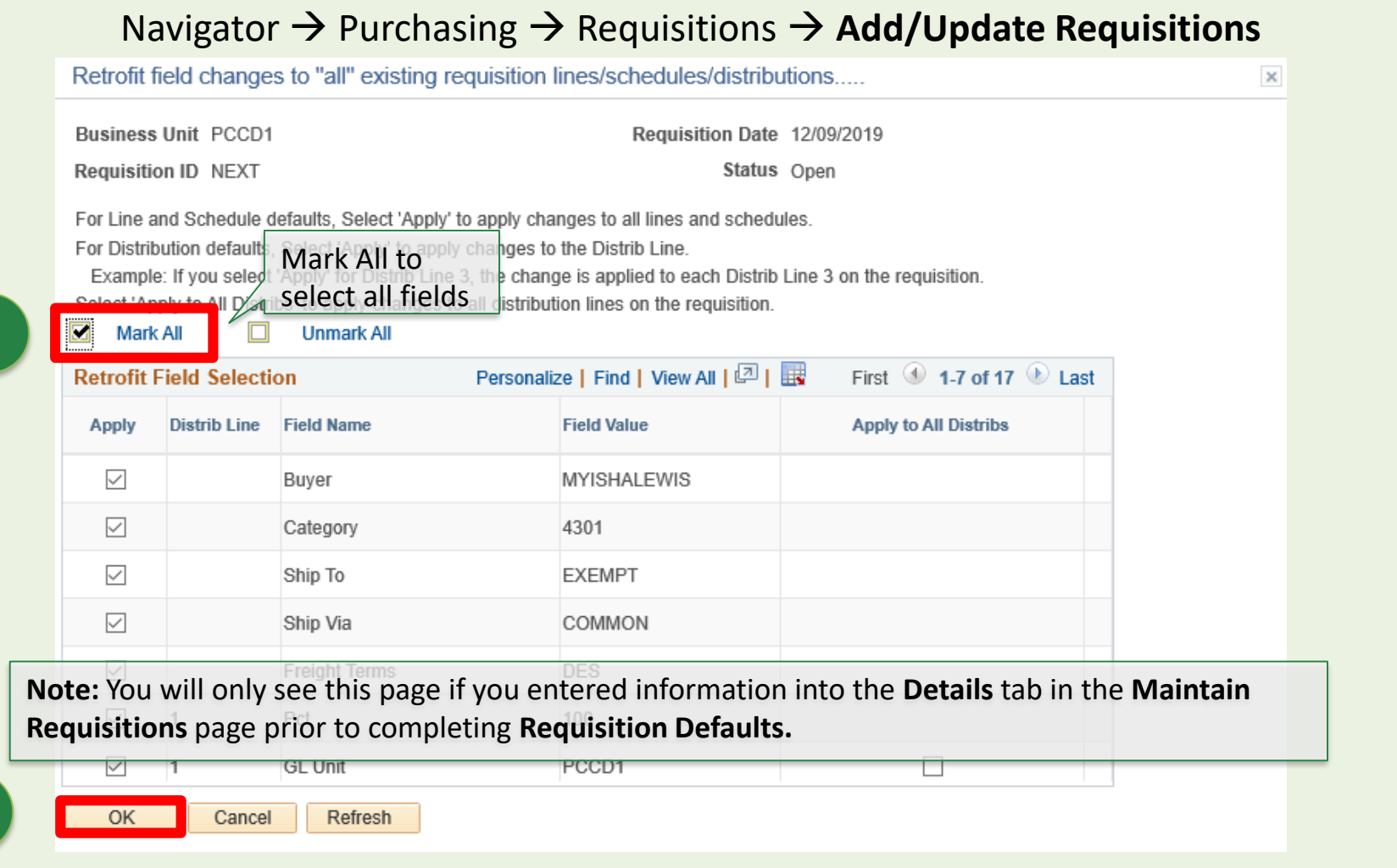

10

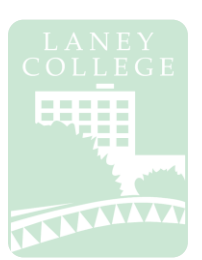

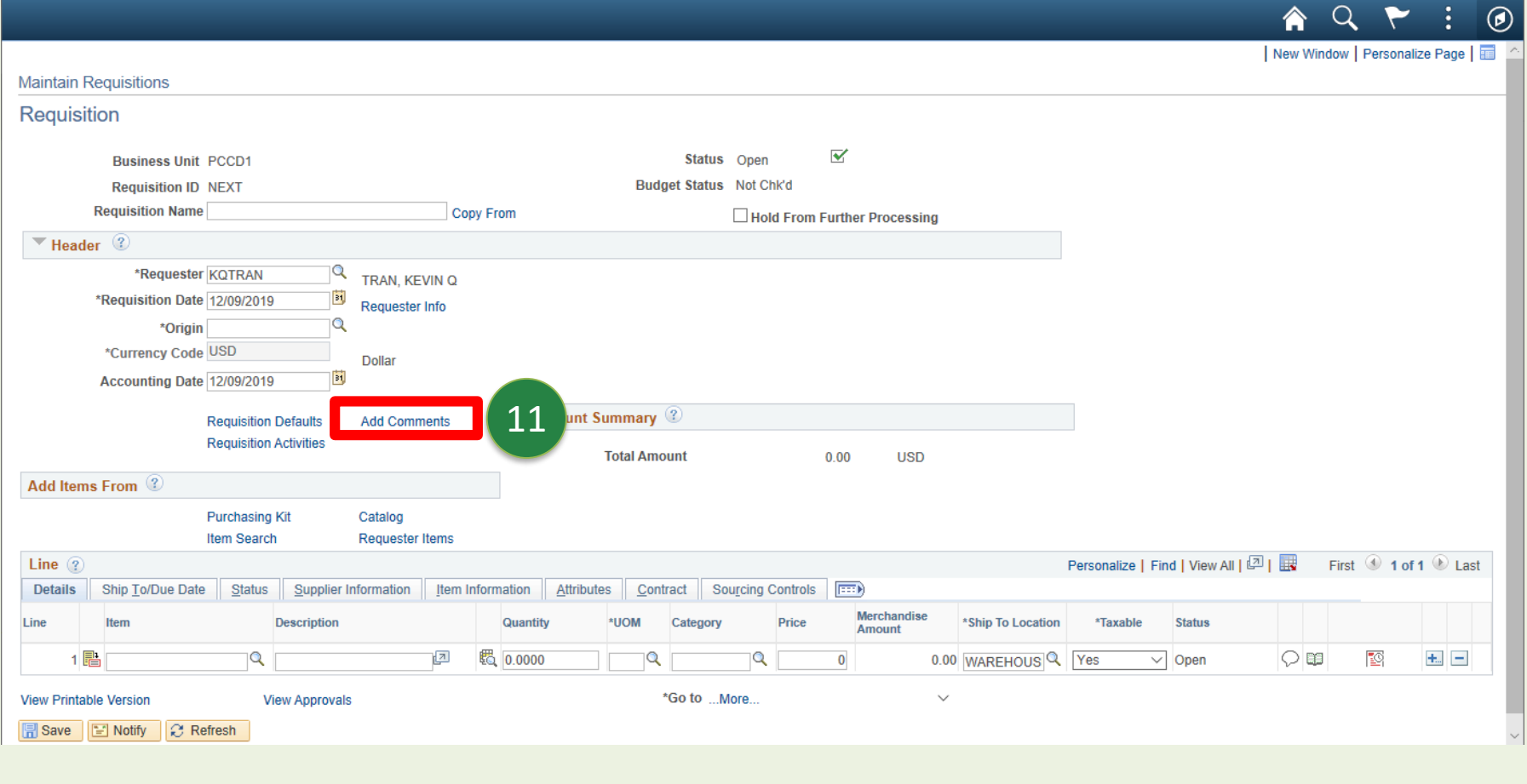

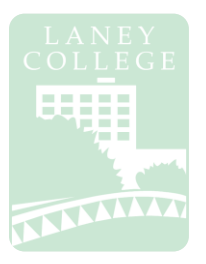

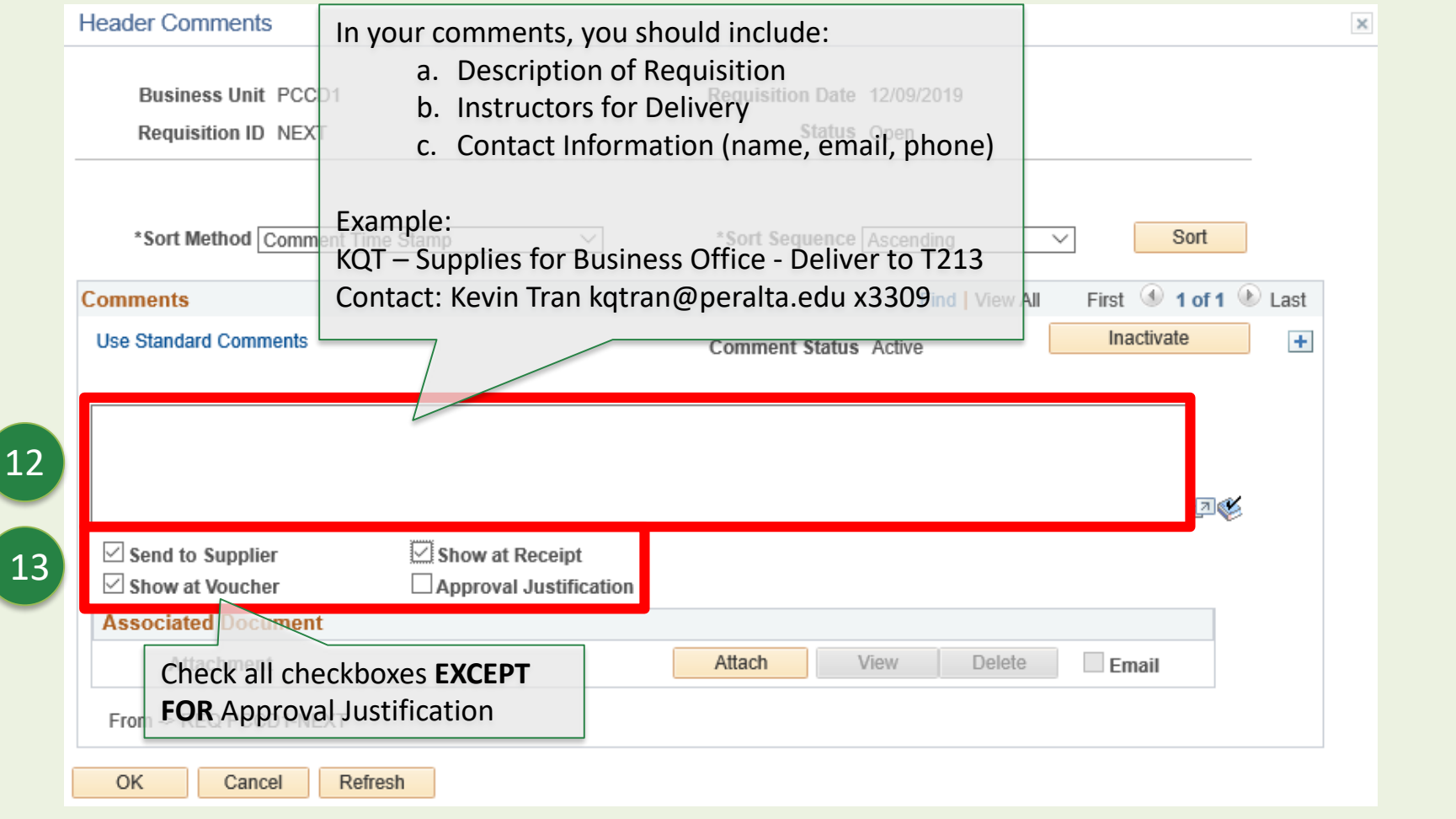

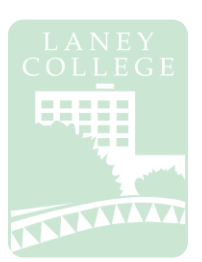

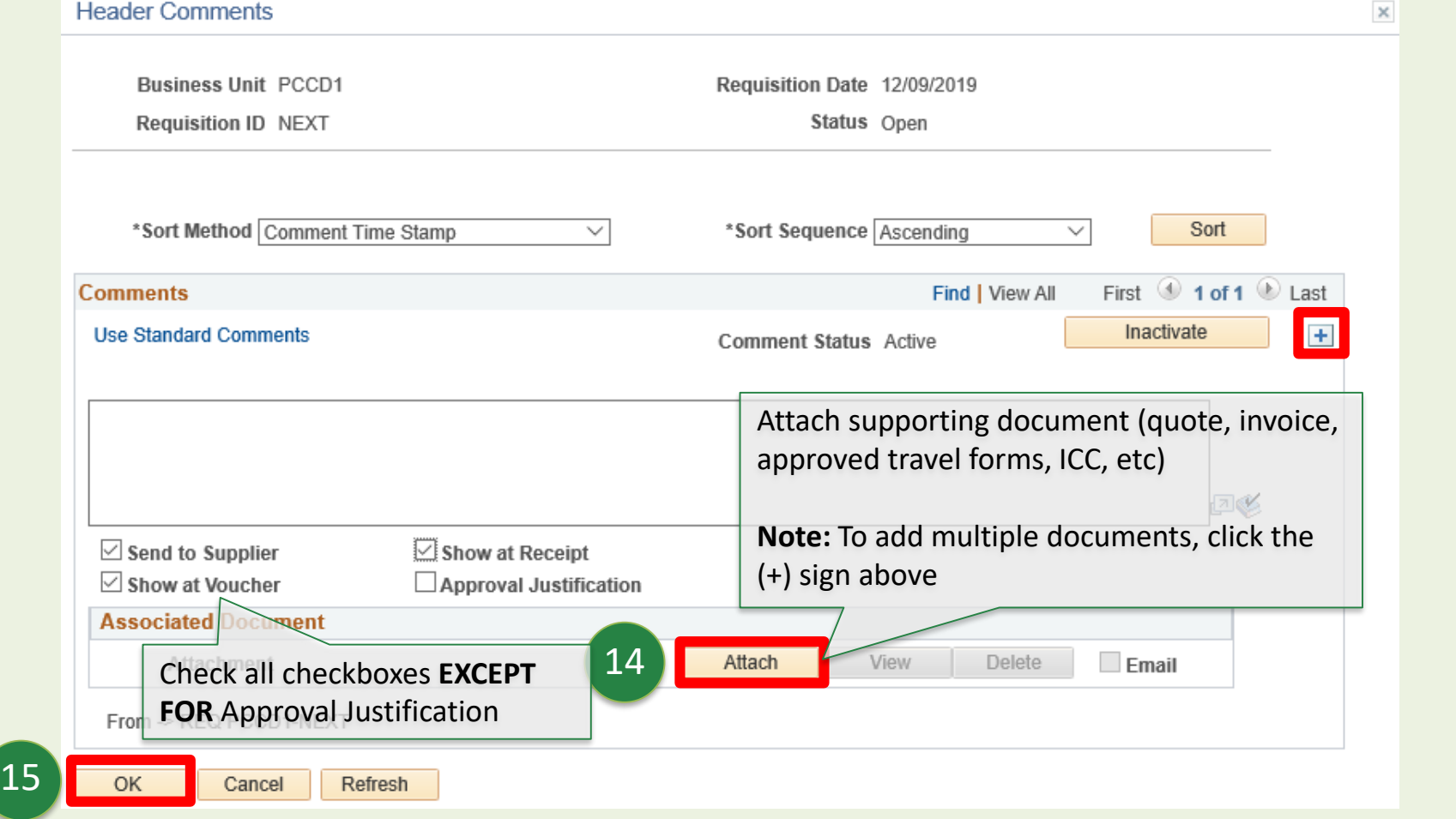

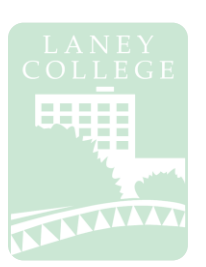

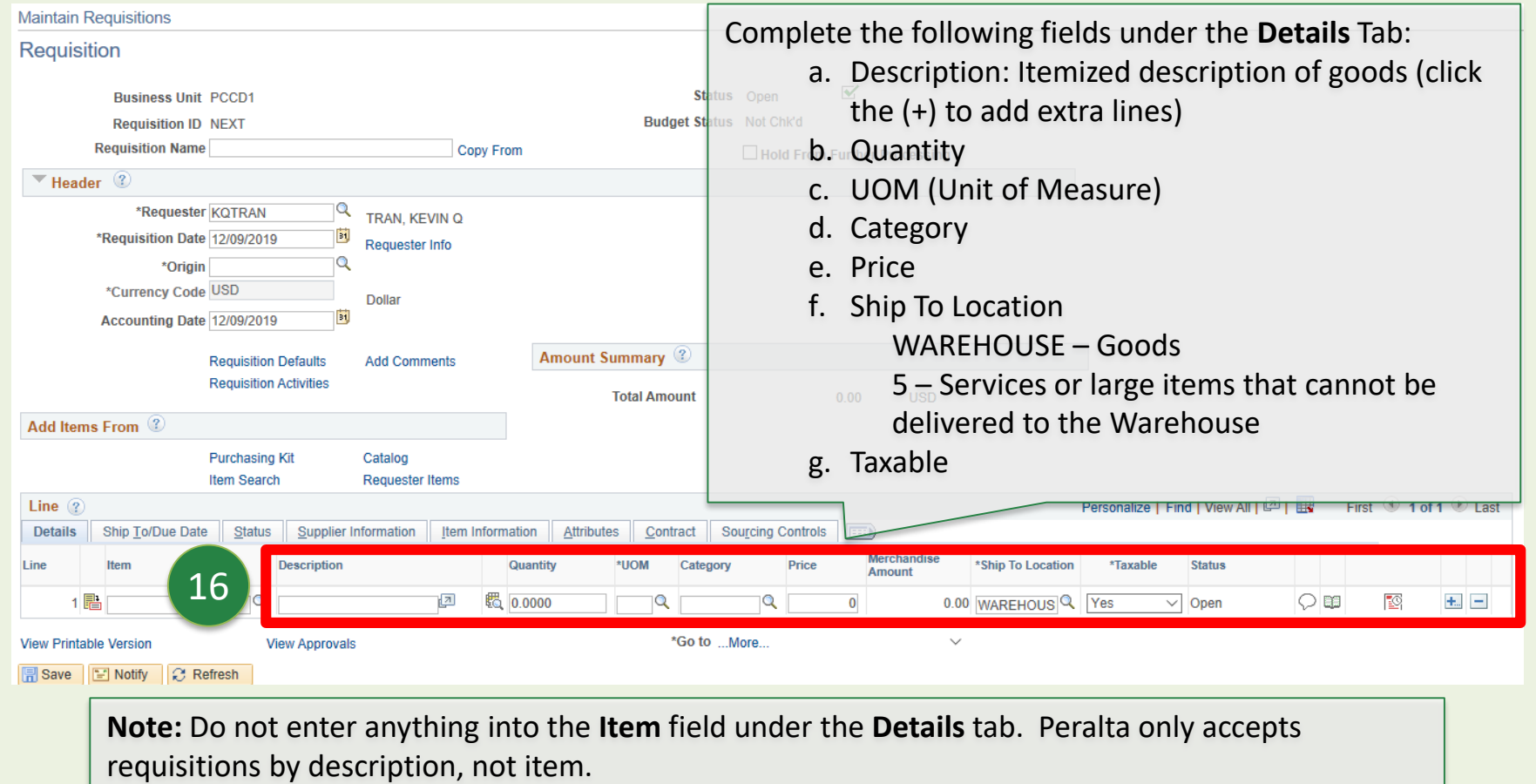

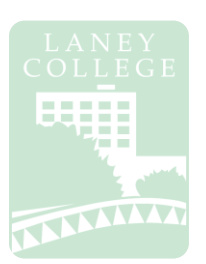

### Navigator → Purchasing → Requisitions → Add/Update Requisitions

A budget check is run **TWICE:** the first time is **prior to submitting** the requisition, and the second time is after submission.

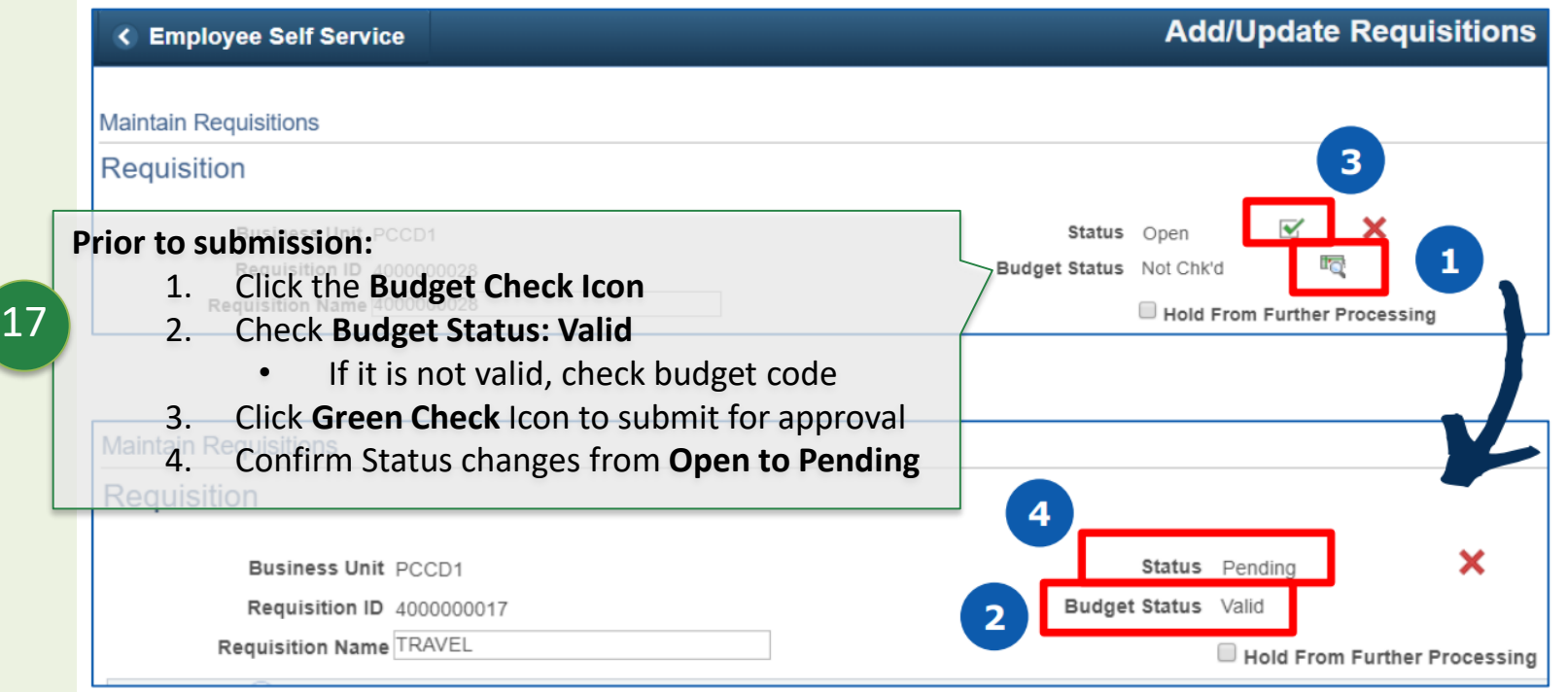

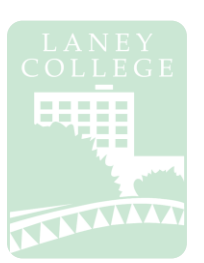

### Navigator → Purchasing → Requisitions → Add/Update Requisitions

A budget check is run **TWICE:** the first time is prior to submitting the requisition, and the second time is **after submission**.

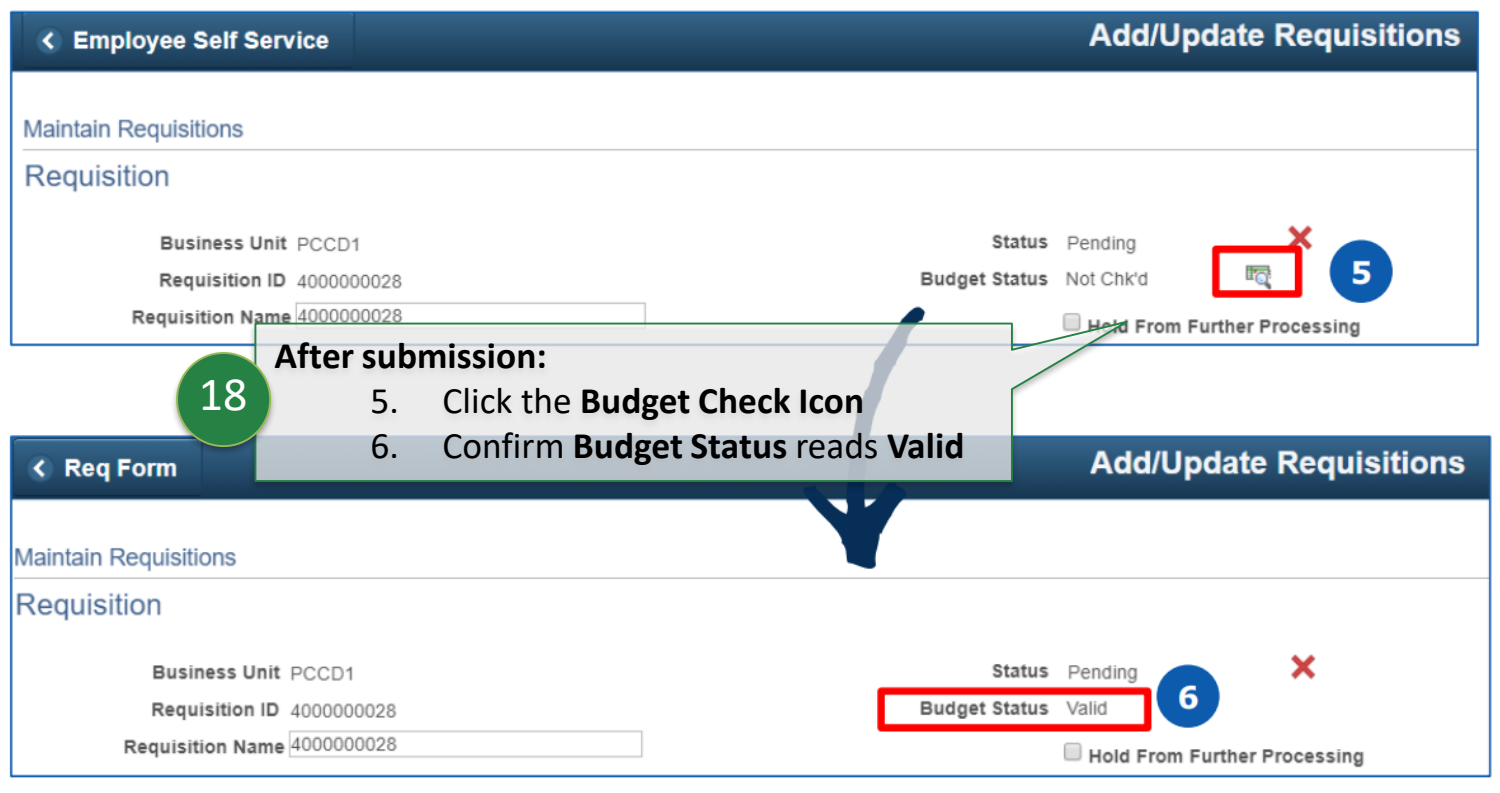

# **Status of Requisition**

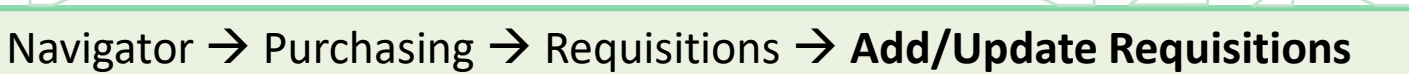

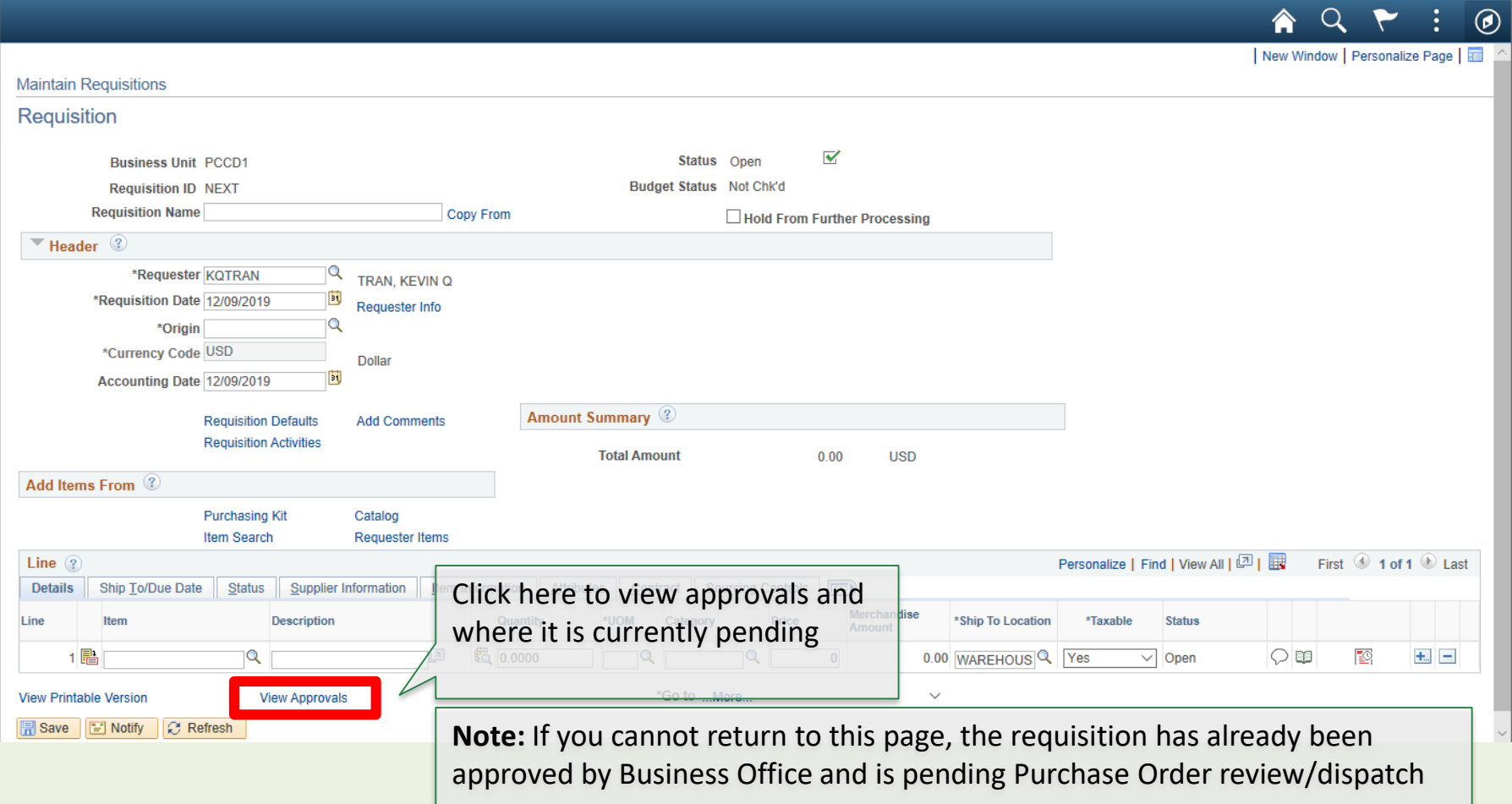

# **Review Purchase Order**

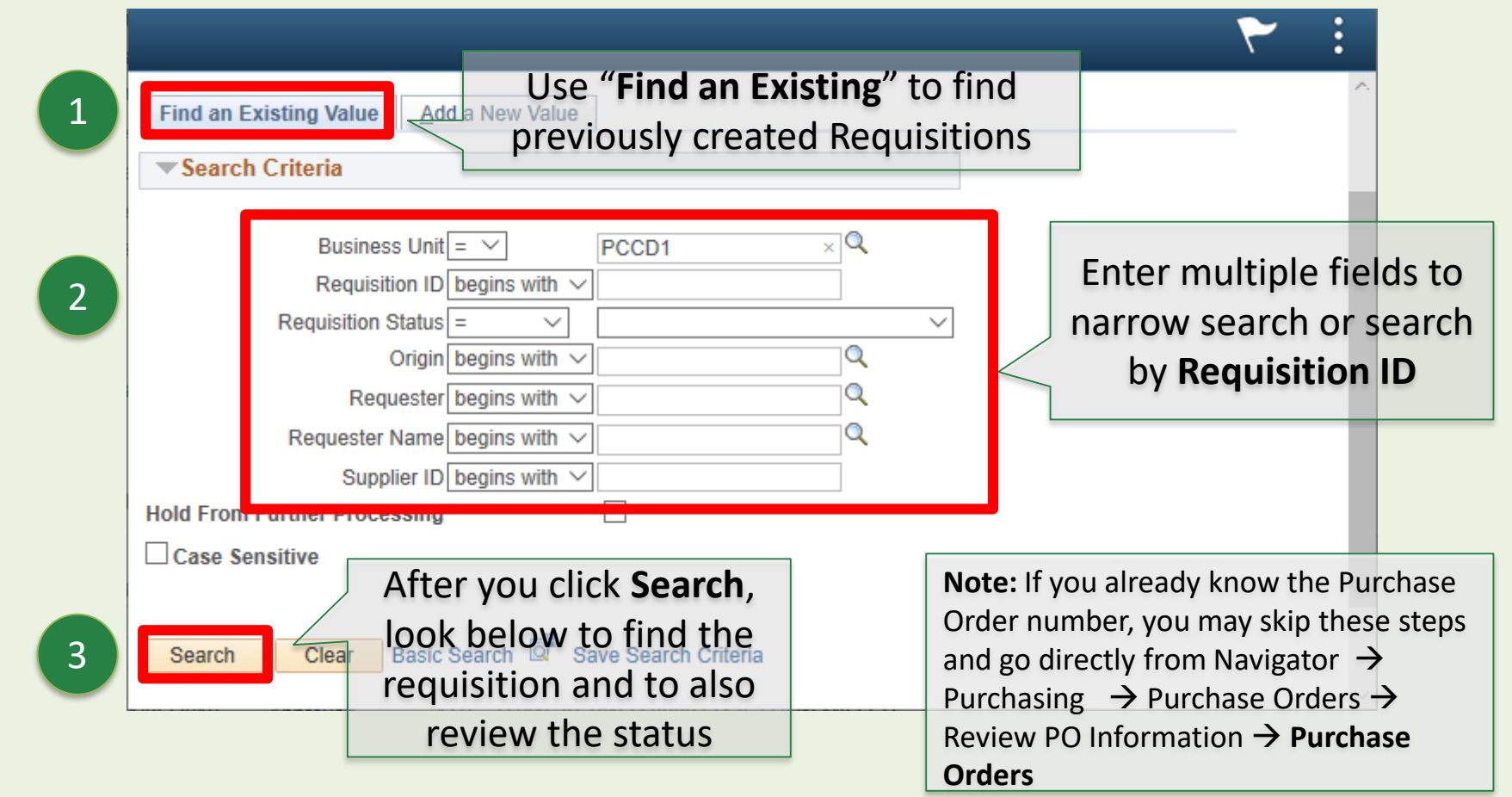

# **Review Purchase Order**

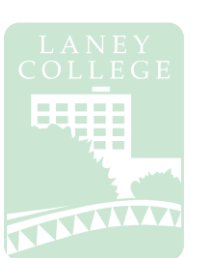

Navigator  $\rightarrow$  Purchasing  $\rightarrow$  Requisitions  $\rightarrow$  Add/Update Requisitions

Once you have chosen a requisition, the below page will appear. Click on the **status** tab and you will be able to review multiple items. Click the respective indicators (marked in red below) to direct you to the page

4

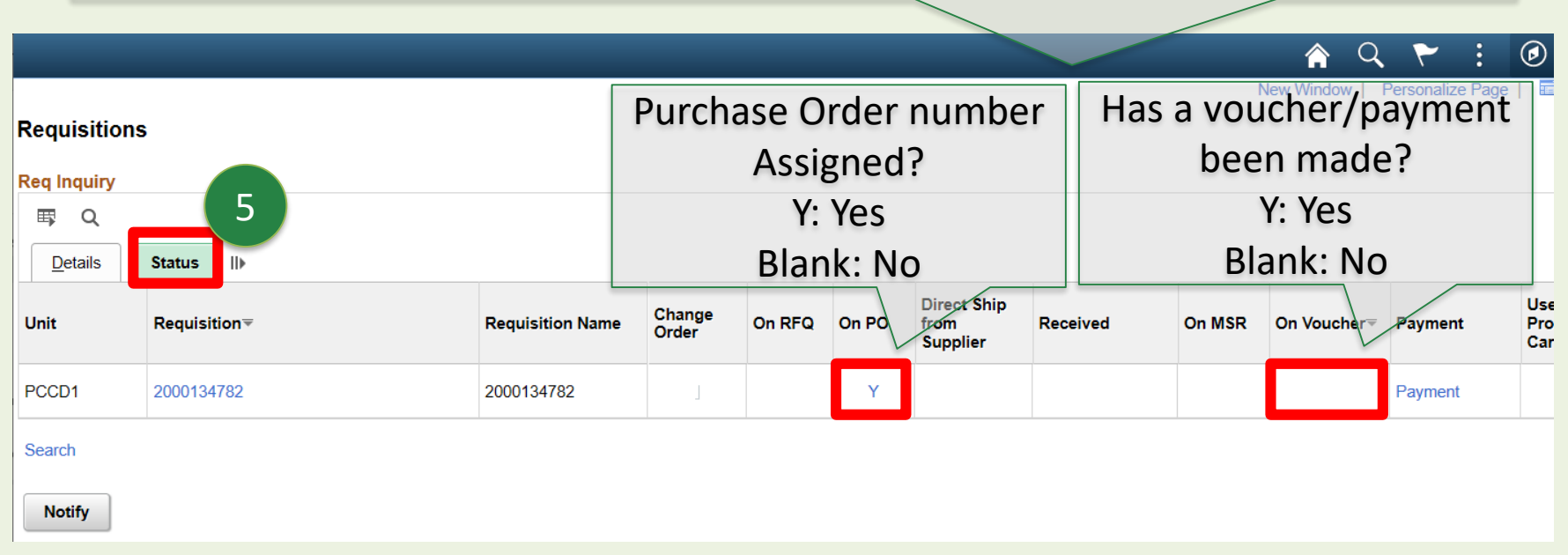

# **Review Purchase Order**

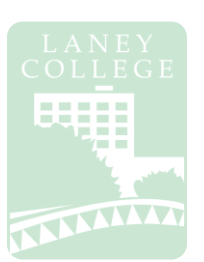

### Navigator → Purchasing → Purchase Orders → Review PO Information → Purchase Orders

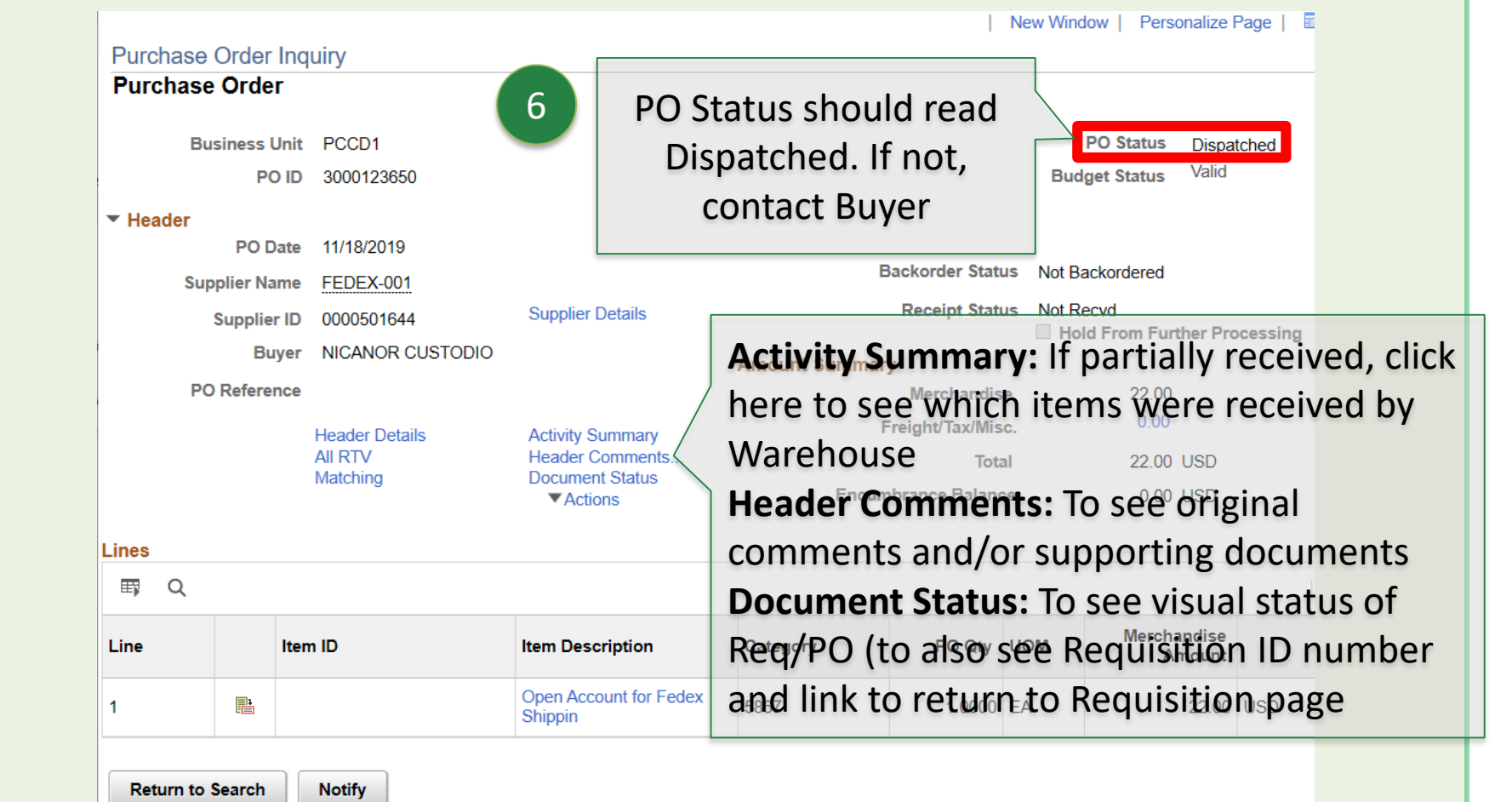

# **Independent Contract/Consultant**

### **Services Contract**

#### **Initiator & CC Manager**

- Check vendor ID # (for new vendors, please submit a vendor application to the Purchasing @DO)
- Make sure payment address matches with One Peralta
- Attach Resume (for individuals) or company overview
- Attach A brief description for the Scope of Work (SOW) with project amount
- Contract completion date must be complete by end of fiscal year
- Signature is required. Electronic signatures are accepted

#### **Initiator & CC Manager**

- An ICC is required for services of \$60 or more. Contracts over \$25,000 require Board of Trustees' approval, with the exception of bond funded contracts (Funds 63 & 65). A copy of the Board meeting minutes must be submitted with the ICC packet.
- The ICC must be approved by the Chancellor PRIOR to services being rendered by any new or continuing contractor/consultant. A new ICC must be submitted for each fiscal year.

#### **Initiator & CC Manager**

- •Obtain all appropriate signatures (E.g. vendor/ Dean/ PM)
- Create requisition with object code: 5106 in most cases. Note: Split coding is allowed but be sure to include the amounts for each budget string

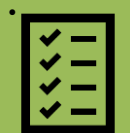

• For amount \$25,000 or more, board doc agenda item is required. \$25K is aggregate amount for all PCCD location within one fiscal year

#### **Initiator & CC Manager**

- If there are changes in contract amount, contract date or scope of work. An ICC addendum is required. Also, if change is over \$25K or new amount is over \$25k, B.O.T. approval is required.
- If there are no changes in contract amount, contract date or scope of work, change order will do (E.g. change in budget line)
- For \$25,000 or more board doc is required. \$25,000 is the aggregate amount for all 5 PCCD locations within one fiscal year

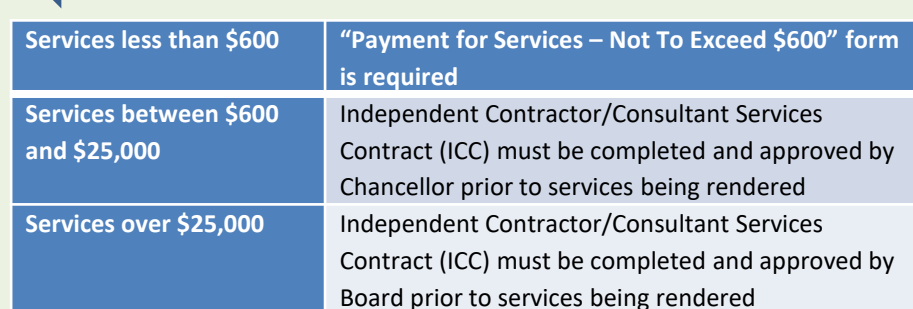

#### **Business Office & Presidents Office**

- The VP-Administration will perform a budget review and approve the ICC packet
- Business Office will hold the ICC packet until P.O. is sourced. After P.O. is dispatched. B.O. will submit the ICC packet to the College President for review and approval.

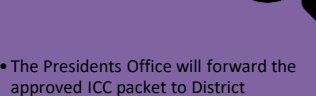

**Purchasing** 

#### **District Office**

• From Purchasing, the ICC will be routed to the Executive Assistant at District Finance Office for the Vice Chancellor of Finance and Administration's review and approval

TAAA

- The Finance Office will forward the ICC to the Chancellor for final approval
- For \$25K+ ICCs: B.O.T. will review & approve ICCs at their meeting
- Once all of the appropriate signatures have been obtained, the ICC will be logged, and a copy of the entire ICC packet will be email back to the campus. Originals will be stored at the District Finance Office.
- The vendor / initiator to send the invoice to Accounts Payable for payment

#### Requisition/Contract #:  $PO#$ : PERALTA COMMUNITY COLLEGE DISTRICT **INDEPENDENT CONTRACTOR/CONSULTANT SERVICES CONTRACT** The contract for personal services is entered into by \_ Name of Contractor - Business City **Address** State Zip called the INDEPENDENT CONTRACTOR, and the Peralta Community College District, 333 East Eighth Street, Oakland, CA 94606, hereinafter called the DISTRICT, for the performance of the services hereinafter described. The INDEPENDENT CONTRACTOR agrees to perform the following services for the DISTRICT under the stated conditions within the limits set forth: The INDEPENDENT CONTRACTOR has presented proof of official business status: Business License Number: National Assembly of the Contract of the Contract of the Contract of the Contract of the Contract of the Contract of the Contract of the Contract of the Contract of the Contract of the Contract of Tax ID Number: \_\_\_\_\_\_\_\_\_\_ The work of the INDEPENDENT CONTRACTOR shall be approved by: \_\_\_ Unit Manager/Title payable within 10 days following COMPENSATION: Compensation shall be \$ The contractor will be paid out of completion of the work and authorization by the unit manager. ACCOUNTING CODES L FUND COST CENT. OBJECT PR ACTIVITY  $\overline{\phantom{a}}$  suf  $SPPJ$  $LN$ **Funds Verified by Business Officer Budget** The foregoing provisions along with conditions set forth on the reverse of this document are understood and agreed to by the INDEPENDENT CONTRACTOR. **APPROVAL ROUTING: Contractor's Printed Name** College President/Vice Chancellor Date Contractor's Signature Date Vice Chancellor, Financial Services Date  $APPROVED:$ Vendor Number (Obtain in "/VEN" on mainframe program or route to District Business Services with W-9 and Vendor Chancellor Addition Form.) Rev. 10/98

Reviewed by Purchasing

ORIGINAL-DISTRICT BUSINESS SERVICES

**TAXABLE EARNINGS:** The INDEPENDENT CONTRACTOR, in signing this contract, acknowledges that the DISTRICT will report all earnings to the California State Franchise Tax Board and the Internal Revenue Service as required by law. The INDEPENDENT CONTRACTOR is solely responsible for the payment of taxes on all income generated from this contract.

TERMINATION: The DISTRICT shall have the right in its sole discretion to terminate this contract without cause by giving (30) days written notice to the INDEPENDENT CONTRACTOR. If, through any cause,<br>INDEPENDENT CONTRACTOR shall fail to fulfill in a timely and proper manner its obligations under this contract, or if INDEPENDENT CONTRACTOR shall violate any of the covenants, agreements, or stipulations of this contract, District shall thereupon have the right to terminate this contract by giving written notice to INDEPENDENT CONTRACTOR of such termination and specifying the effective date of such termination.

**INSURANCE:** The INDEPENDENT CONTRACTOR shall obtain Workers' Compensation Insurance for any employees he/she may employ.

**INDEMNIFICATION: INDEPENDENT CONTRACTOR agrees to hold harmless, indemnify and defend** District and its officers, agents and employees from any and all claims and losses accruing or resulting from injury, damage or death of any person, firm or corporation in connection with its performance of this agreement. CONTRACTOR also agrees to hold harmless, indemnify and defend District and its officers, agents and employees from any and all claims or losses incurred by any supplier, contractor, or subcontractor furnishing work, services or materials to CONTRACTOR in connection with the performance of this agreement.

**INDEPENDENT CONTRACTOR:** It is mutually understood and agreed that in performing services under this contract, the contractor shall act as an INDEPENDENT CONTRACTOR and that no relationship of employer and employee is created by this contract. In no way should this contract be construed as an agreement with an individual person to perform part-time, fulltime or extra service duties for the DISTRICT. DISTRICT shall neither have nor exercise control or direction over the methods by which the INDEPENDENT CONTRACTOR performs his/her functions. The sole interest and responsibility of the DISTRICT is to assure that services are performed in competent, efficient and satisfactory manner. The INDEPENDENT CONTRACTOR shall retain sole and absolute direction and judgment in the manner and means for carrying out his/her activities. It is understood that the INDEPENDENT CONTRACTOR shall not have any claim under his contract against the DISTRICT for social security benefits, disability benefit, Worker's Compensation Insurance Benefit, unemployment insurance benefits, vacation pay, sick leave, overtime pay or any other employee benefits of any kind.

**CONTRACTOR'S EXPENSE:** The INDEPENDENT CONTRACTOR shall be solely responsible for his/her expenses incurred in connection with the performance of this contract. INDEPENDENT CONTRACTOR agrees that DISTRICT shall have access to his/her financial records for audit purposes. Such records shall be retained and available for audit purposes for  $5$  (4 or 5) years after final payment.

NON-ASSIGNMENT: It is acknowledged and understood that the service to be rendered to the DISTRICT by the INDEPENDENT CONTRACTOR hereunder are personal in nature, and, therefore, the INDEPENDENT CONTRACTOR may not assign this contract, nor may the INDEPENDENT CONTRACTOR assign any monies to be received hereunder unless the written consent of the District is first obtained.

NONDISCRIMINATION: INDEPENDENT CONTRACTOR agrees that no person shall, on the grounds of race, color, religion, national origin, sex, ancestry, age, marital status, or handicapped condition be excluded from participation in, be denied the benefit of, or be otherwise subjected to discrimination under this agreement.

**ENTIRE AGREEMENT:** This agreement embodies the whole agreement between the parties hereto, and there are not inducements, promises, terms, conditions, or obligations made or entered into by the DISTRICT. or the INDEPENDENT CONTRACTOR other than those contained herein.

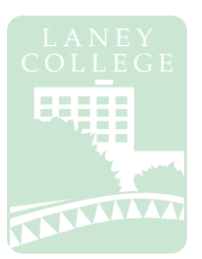

# **Petty Cash Reimbursement**

#### **1. Requestor:**

- Request approval for use of petty cash reimbursement
- $\bullet$  Purchase item(s)
- Complete Petty Cash form and submit original receipts to Cost Center Manager/Department
- Department Manager Approval, Business Office Approvals
- Bursars to notify when reimbursement is available (pending availability of funds)
- Reimbursed

#### **2. Cost Center:**

**4. Bursars Office:** Bursar will notify requestor

> signed/completed Petty Cash Form to Business Office

- Department Manager Approval
- Requisition initiated
- Department to forward to Business Office

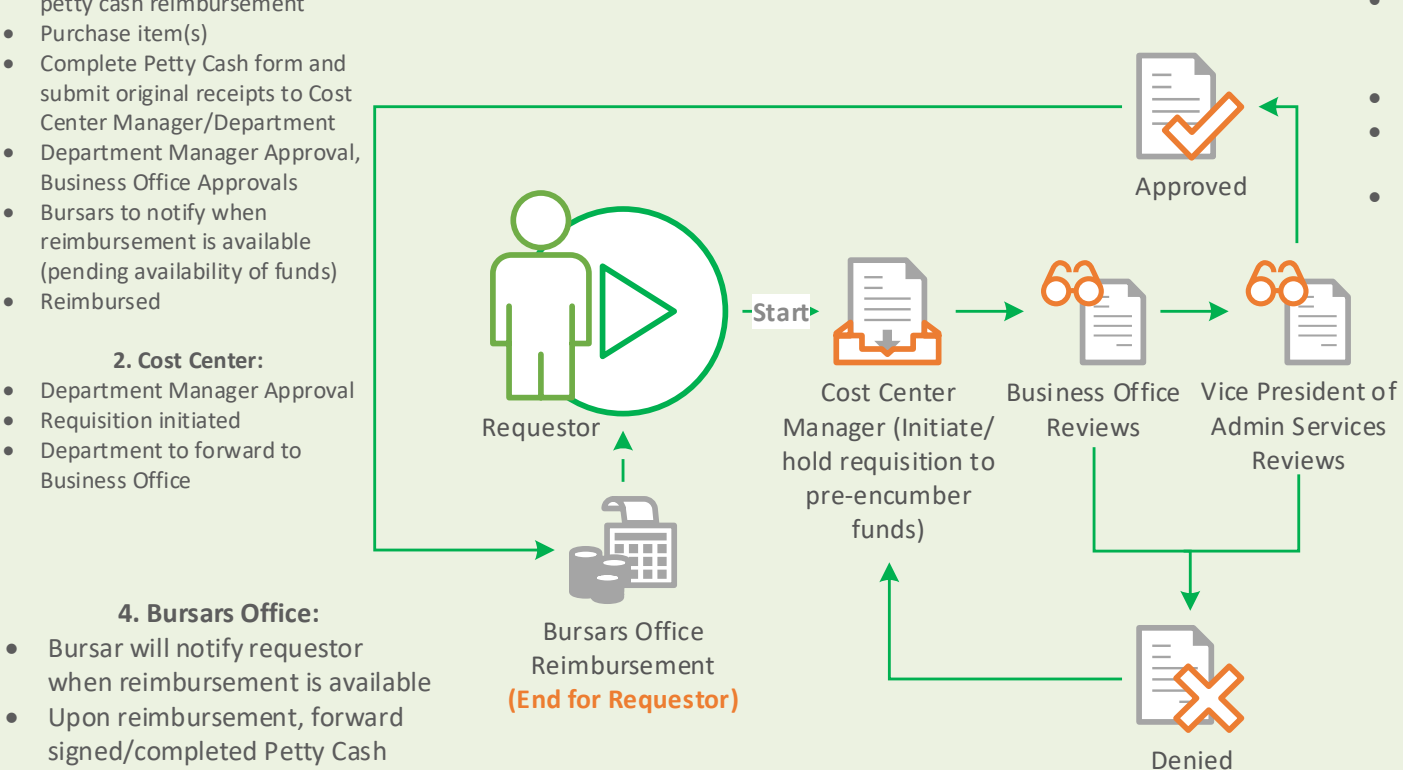

#### **3. Business Office Review Process:**

- Signed Petty Cash Form & Receipts received from Cost Center Manager/Department
- Business Office Staff reviews
- Vice President of Administrative Services reviews
- Petty Cash form forwarded to Bursars Office

### **PERALTA COMMUNITY COLLEGE DISTRICT REQUEST FOR PETTY CASH REIMBURSEMENT**

<span id="page-37-0"></span>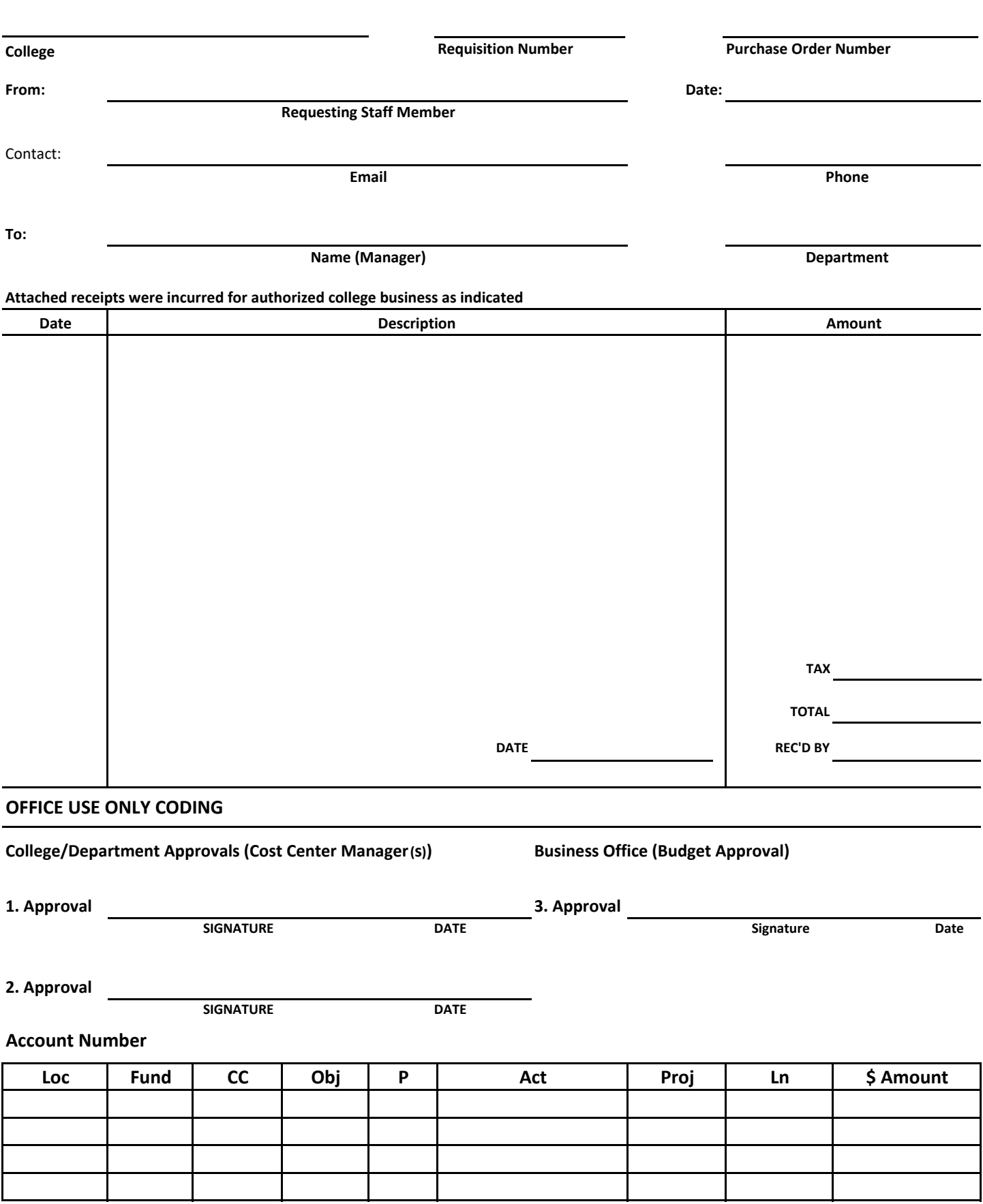

#### **Laney College Business Services Petty Cash Reimbursement**

Petty cash reimbursements may be permitted in the event of a small emergency purchase of supplies or services for employees **not to exceed \$100.00**. Petty cash reimbursement must be preapproved by the appropriate cost center manager.

#### **Instructions**

Please print legibly and complete the entire form

#### **Requestor:**

#### **COLLEGE, FROM, CONTACT:**

Name of requesting staff member, email address and telephone number are **ALL required**

#### **TO, DEPARTMENT:**

Name of Budget/Cost Center Manager and respective department

#### **DATE, DESCRIPTION, AMOUNT:**

- Date of the request
- For each item provide a complete description (including quantity) and total unit price
- Original receipts clearly indicating the purchase **must** be provided

#### **REQUISITION:**

#### **Department/Cost Center:**

- Requisition with the budget string from Petty Cash Form must be completed and a **printout of requisition must be attached.**
- **Requisition must be inputted with the following requirements: Origin: LPC (Laney Petty Cash)**

**Vendor ID: 0000502825 (LANEY COLLEGE BUSINESS OFFICE)**

Requisition number, overseeing cost center manager name and department are **ALL required**

#### **DEPARTMENT TO, APPROVALS, SIGNATURE, DATE:**

 The Budget/Cost Center Manager must sign and date the form indicating approval of this payment. The Requestor and Approver cannot be the same person.

#### **Department approved Petty Cash Form Packet must be submitted to Business Office – Staff Services Specialist**

Petty Cash Form Packet **must include**:

Petty Cash Form Original Receipts Copy of Requisition

The requestor will be notified by the Bursar's Office when the Petty Cash Reimbursement is available Pending availability of cash funds in the Bursar's Office

#### **Please check with your department if you have not received a notification within 2 weeks of submission**

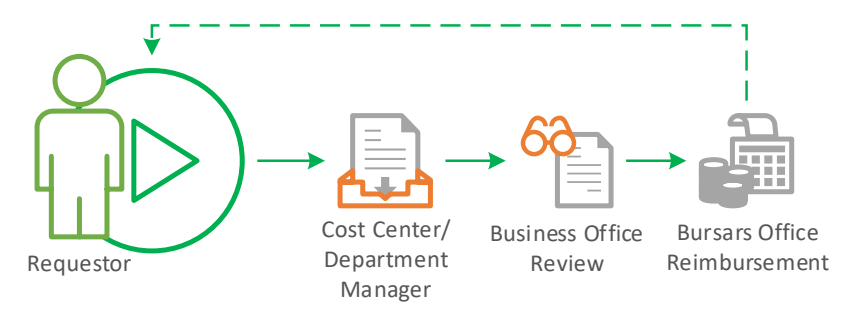

# **Tentative Year-End Close Timeline**

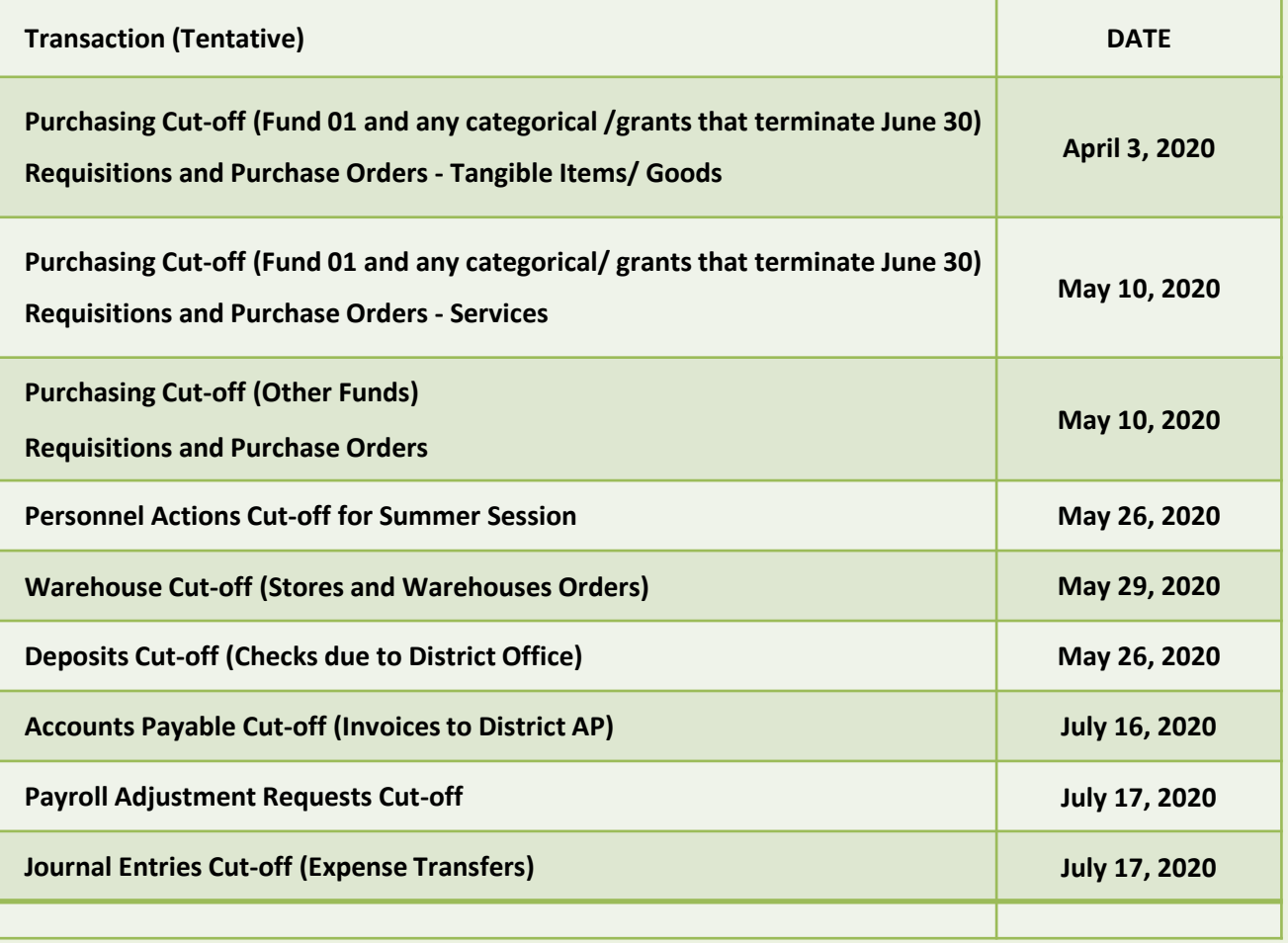

#### **Laney College Business Services** 2020 Year-End Close Timeline (Tentative)

<span id="page-40-0"></span>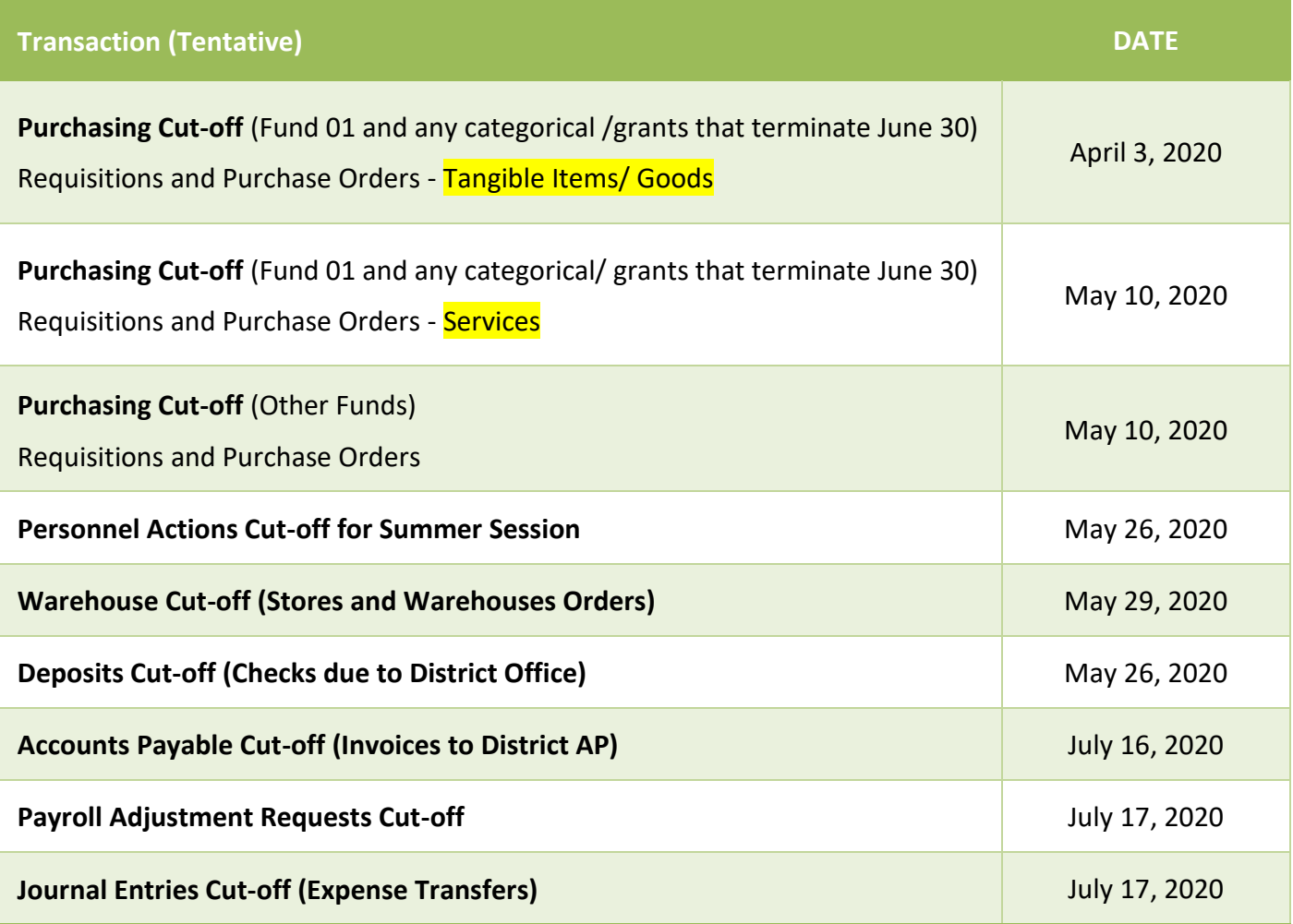

#### **Key Notes:**

- All invoices must be emailed **DIRECTLY** to Accounts Payable at accountspayable@peralta.edu no later than **Thursday, July 16, 2020.** PO numbers must be referenced on all invoices. Invoices for open purchase orders must be approved by the appropriate College Administrator before being forwarded to Accounts Payable. Invoices received by Accounts Payable after **Thursday, July 16, 2020** will be paid from your 2020-2021 allocations. **This is the District deadline, not an internal campus deadline. Do not submit your invoices to the Laney Business Office; submit them directly to accountspayable@peralta.edu and save your email as proof that it was submitted in a timely manner.**
- The dates listed above are the last processing dates for various types of transactions. If multiple steps are required before a transaction can be fully posted, you must consider all steps and ensure that the last step takes place according to the dates on that list.
- Personnel Action Forms (ePAFs) requesting payment for any assignments with a start date prior to July 1, 2020 must be approved by the College President (for colleges) or the Vice Chancellors (for district offices) AND submitted prior to May 26, 2020 to Human Resources. Receipt of Personnel Action Forms after this date may delay the processing of payment and delay actual payment to employee.

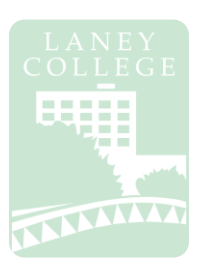

Employee fills out **Travel Request PART 1** & gathers associated travel background materials

Employee obtains supervisor approval & submits **Travel Request** (Excel) & **Funding Request**  (Word)form

Cost Center creates requisitions, & approves travel package

#### **FOR OUT OF STATE/INTERNATIONAL**

Please see attached Board of Trustees Meeting Schedule

Business Office reviews requisition, request & approves travel package 18 working days prior to travel date required

**Travel**

President reviews & approves request 15 working days prior to travel date required

In/Out of State travel advanced to Chancellor/Board of Trustees if necesary

**Chancellor** reviews & approves request 10 working days prior to travel date required

After travel, employee fills out **Travel Request PART 2** for reimbursement

Employee submits reimbursement with receipts to Supervisor for approval

Business Office reviews & approves reimbursement request

District Office Accounts Payable issues the check

### Travel Request & Reimbursement Process

<span id="page-42-0"></span>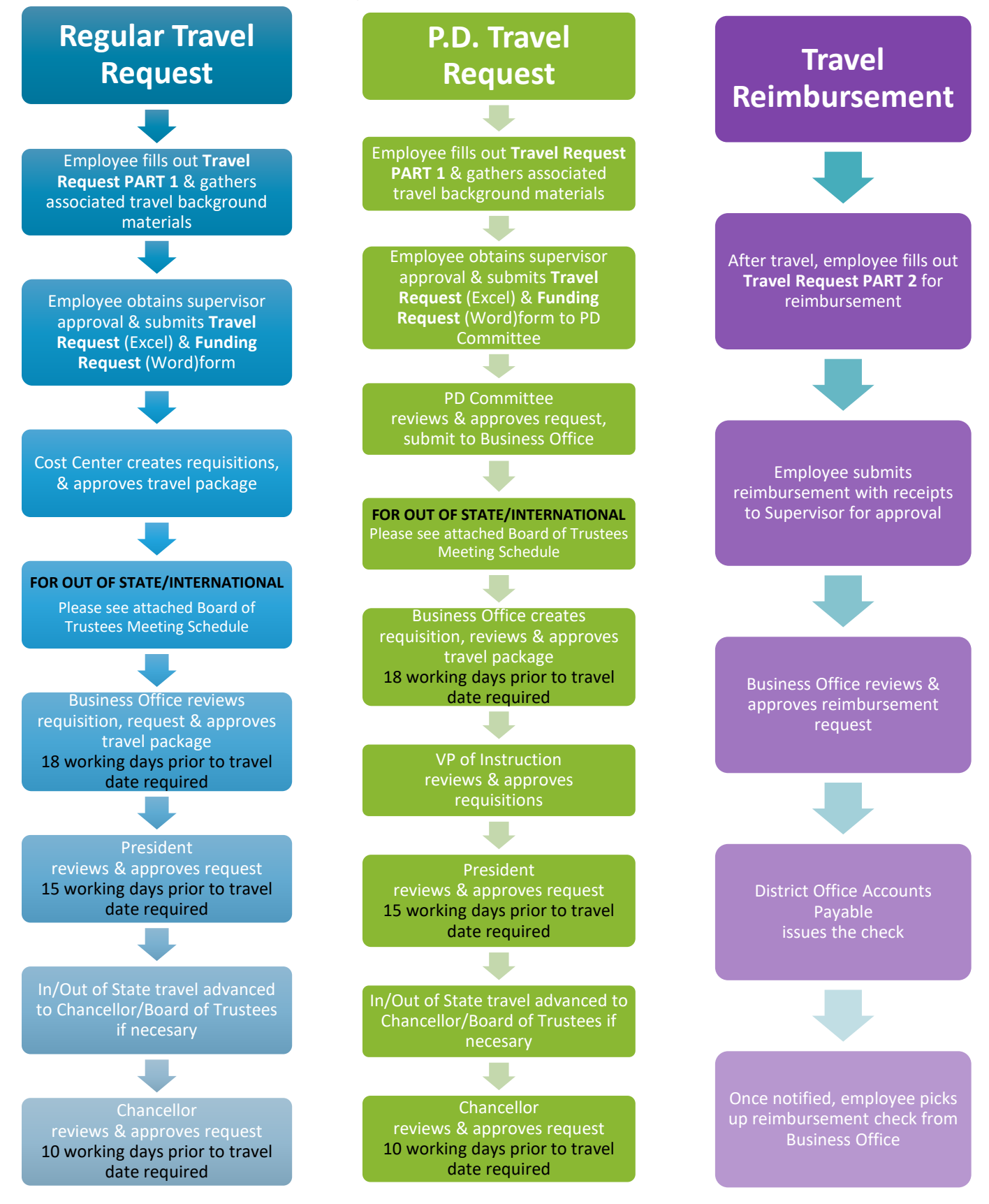

#### **Regular In-State Travel Request:**

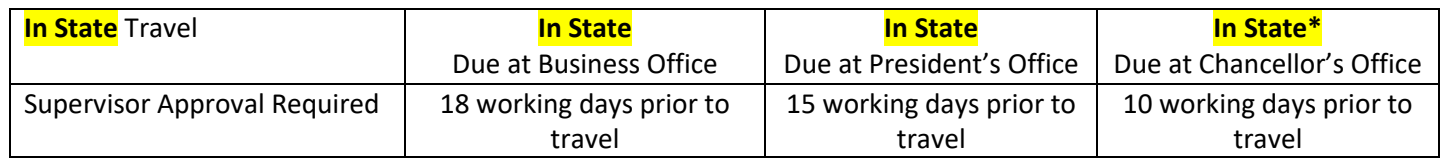

\* If required, In State travel will be advanced to the Chancellor's Office

#### **Regular Out-of-State/International Travel Request:**

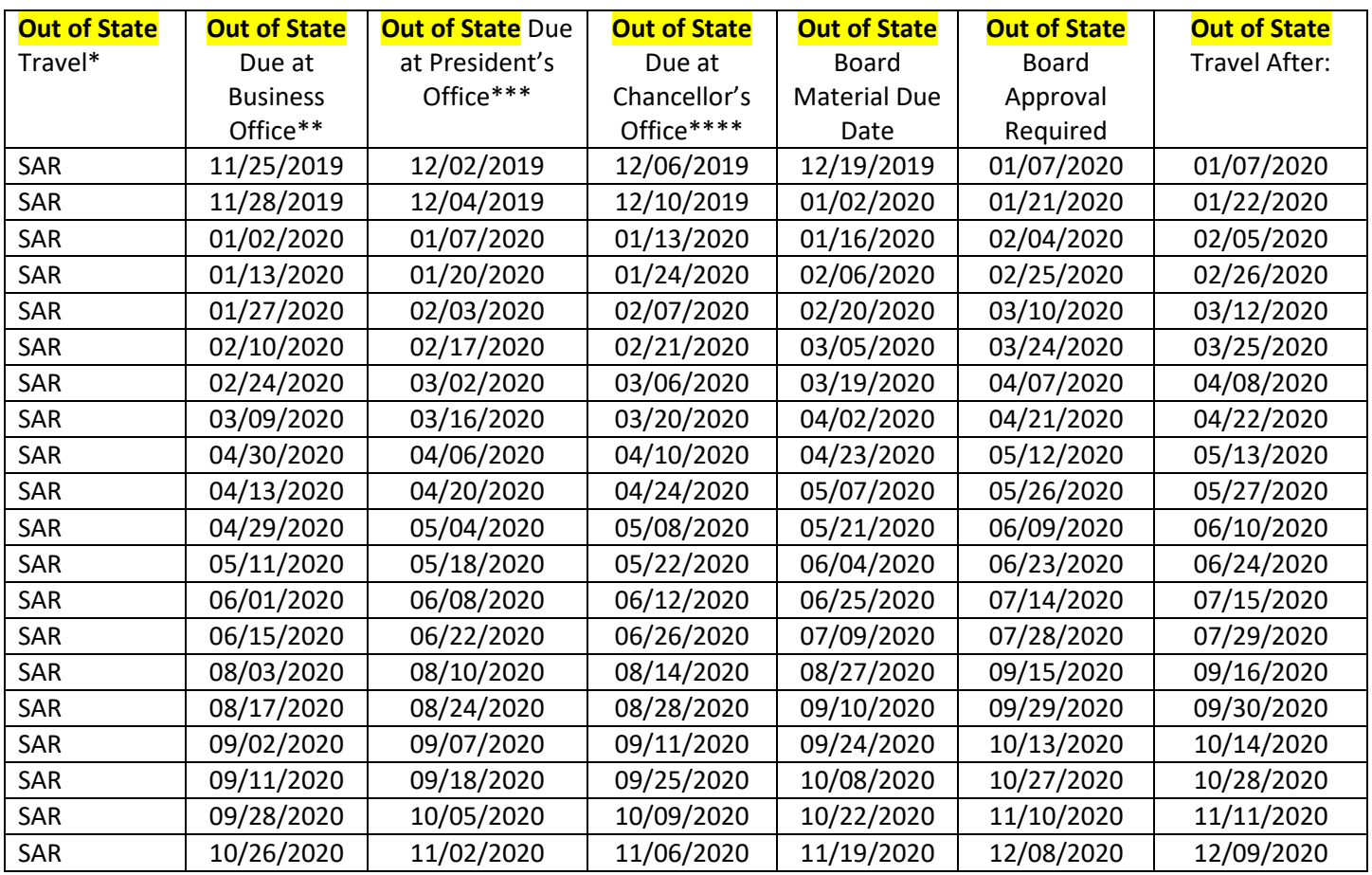

\*SAR – Supervisor Approval Required

\*\* 18 working days prior to Board Meet

\*\*\*15 working days prior to Board Meet

\*\*\*\*10 working days prior to Board Meet

**x**- Board retreat, may not accept agenda items

#### **Note from PCCD Administrative Procedure 7400 Travel Authorization**

The employee's Supervisor, College or District Administration, must approve all travel requests as confirmation the trip and related expenditures are appropriate for District business prior to the trip. The administrator overseeing the charge account must approve the expenditure of funds and the Business Officer must confirm that the funds are available. Required approval signatures are as follows:

### Travel Request & Reimbursement Process

**a. In-State Travel:** Requests under \$3000 require approval of the College President (for college members) or the appropriate Vice Chancellor (for district members). Request \$3000 and above require the Chancellor's approval. The Chancellor's Office must receive the request no later than 10 business days in advance of a trip.

b. **Out-of-State and International Travel.** All out-of-state and international travel require approval by the Chancellor and the Board of Trustees. The Chancellor's Office must receive the request no later than 30 business days in advance of the trip.

Travel must be approved or ratified by the Board of Trustees before an advance payment or reimbursement of expenses can be made.

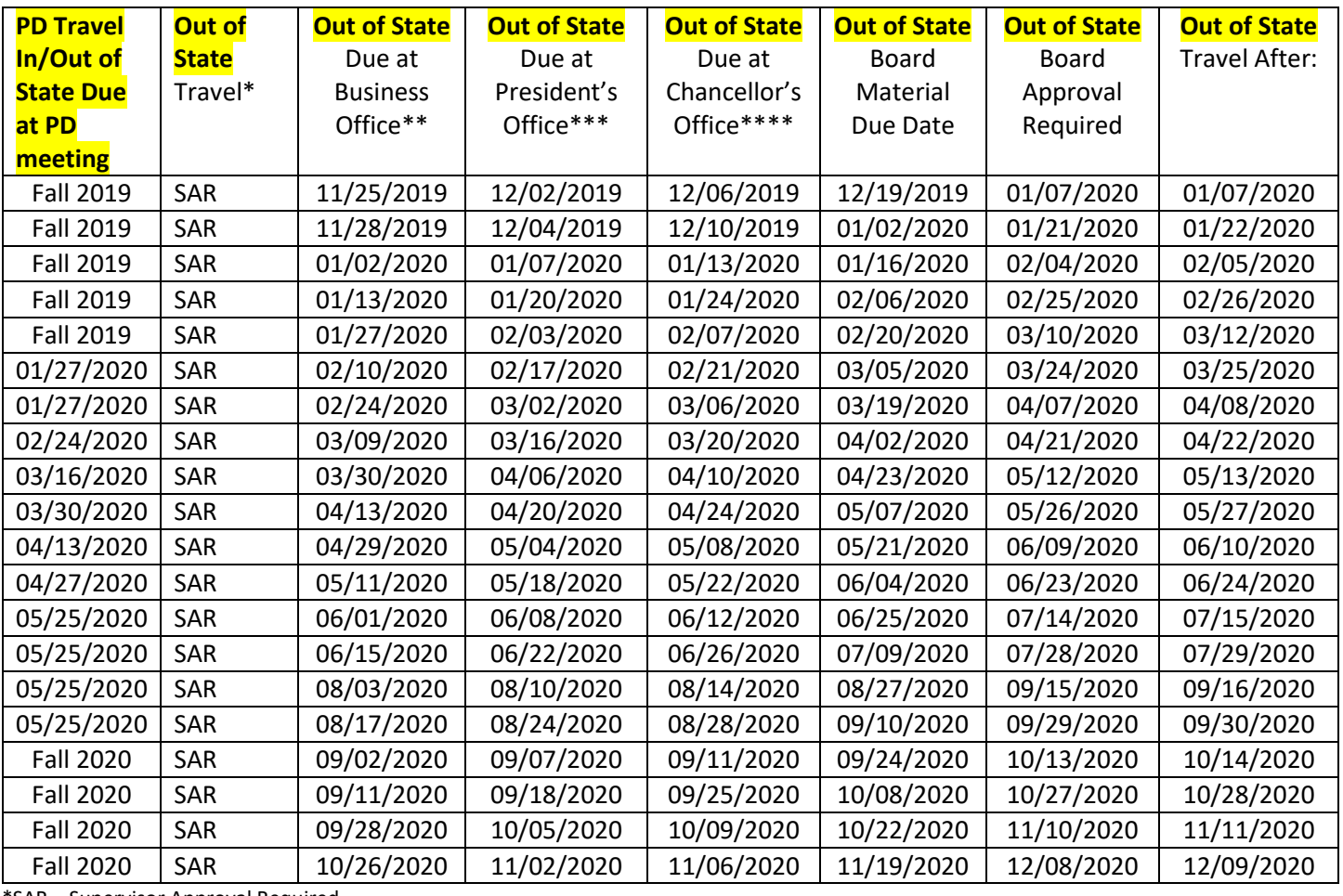

#### **Professional Development Travel Request:**

\*SAR – Supervisor Approval Required

\*\* 18 working days prior to travel

\*\*\*15 working days prior to travel, if required, In State travel will be advanced to the Chancellor's Office

\*\*\*\*10 working days prior to travel

#### **Laney College Business Services**

Requisition Cheat Sheet

<span id="page-45-0"></span>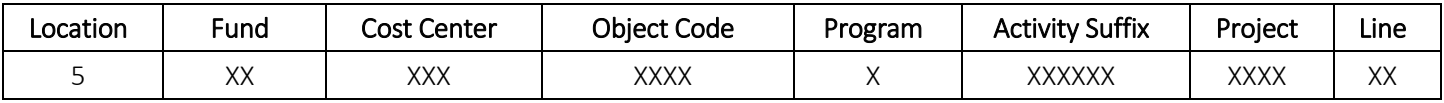

#### Origins:

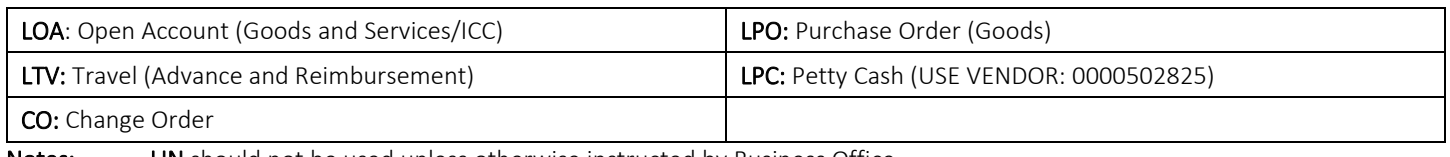

**Notes: LIN** should not be used unless otherwise instructed by Business Office

#### Purchasing Regulations: Goods (LPO/LOA)

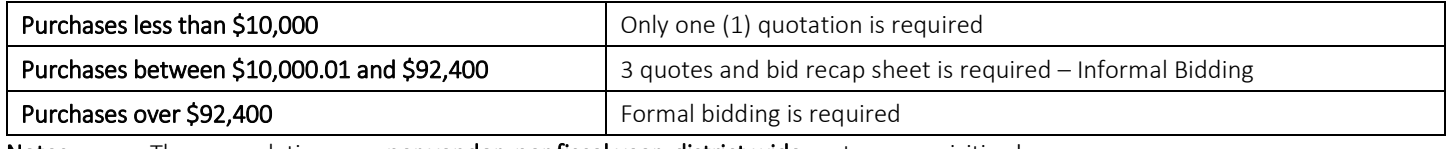

Notes: These regulations are per vendor, per fiscal year, district wide; not per requisition! Purchases exceeding \$92,400 during a fiscal year must be approved by the board Goods must be delivered to District Warehouse (with exceptions)

#### Purchasing Regulations: Services (LOA)

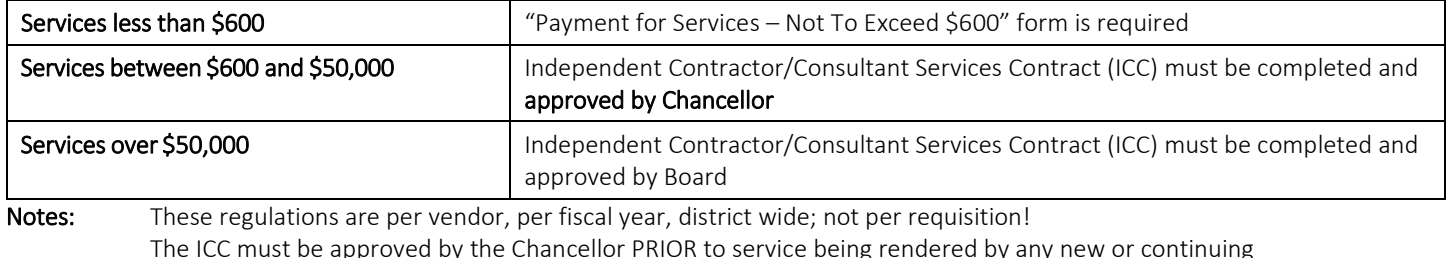

The ICC must be approved by the Chancellor PRIOR to service being rendered by any new or continuing contractor/consultant.

A new ICC must be submitted for each fiscal year.

#### Commonly Used Object Codes

#### Supplies and Equipment:

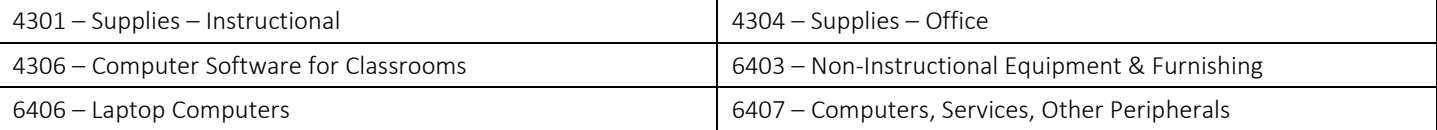

#### Services:

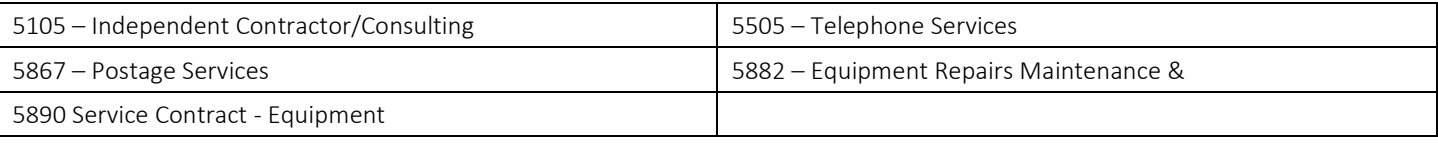

#### Food/Events/Outreach:

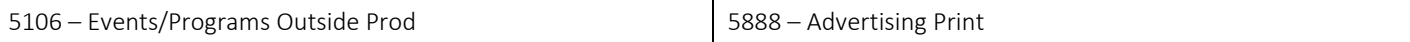

#### Travel:

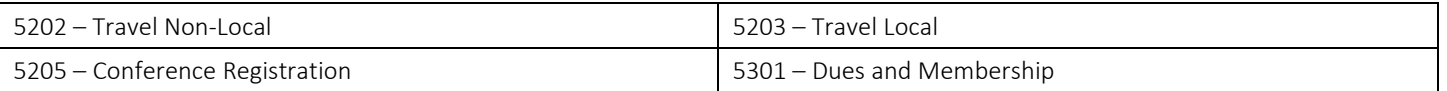

### **Laney College**

#### **Business Services**

#### Miscellaneous Cheat Sheet

#### **Budget Transfer Guidelines**

- <span id="page-46-0"></span>Transfers across locations are not allowed
- Transfers across funds are not allowed
- Transfers across projects are not allowed
- Transfer debit and credit totals must balance
- Transfers cannot create a negative balance
- Transfers from negative balances are not allowed
- College/Department cannot over-ride any errors
- Transfers out of object code 5895 are not allowed
- Transfers in/out of object codes 73xx are not allowed
- Transfers to/from object codes 8xxx are not allowed
- Object codes 9xxx cannot be used

#### **Routing Process**

Initiator  $\rightarrow$  CC Manager  $\rightarrow$  Business Office  $\rightarrow$  Posted

#### **Independent Contract/Consultant Services Contract Guidelines**

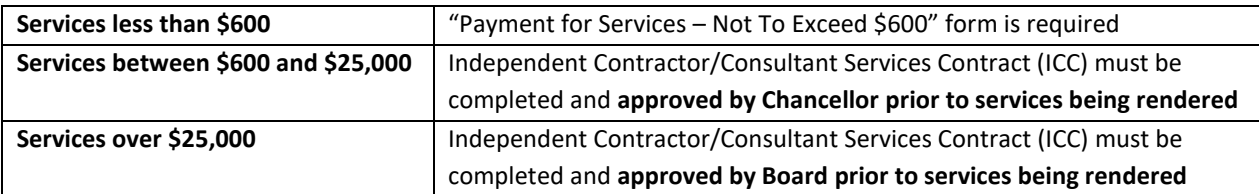

#### **ICC Packet must include:**

- Completed Independent Contract/Consultant Services Form
	- o Vendor ID
	- o Payment Address must match ONEPeralta
	- o Contract completion date must be within Fiscal Year
	- o Requisition (initiated and forwarded)
	- $\circ$  Appropriate Signatures are required (contractor and budget administrator)
- Scope of Work
- Resume (for individuals) or company overview
- Board Agenda item required for Independent Contract/Consultant Services Contract packets over \$25,000

#### **Change Order for Independent Contract/Consultant Services Contract**

- If there is change in contract amount, contract date or scope of work. An ICC addendum is required. Also, if change is over \$25K or new amount is over \$25k B.O.T. approval is required.
- If there is no change in contract amount, contract date or scope of work, you may submit a CO requisition
- \$25,000 is aggregate amount for ALL PCCD locations within one fiscal year

#### **Routing Process**

Initiator  $\rightarrow$  Business Office  $\rightarrow$  President's Office  $\rightarrow$  District Office  $\rightarrow$  Business Office  $\rightarrow$  Initiator

#### **Laney College Business Services**

#### Understanding Pre-Encumbrance/Open Encumbrance Reports

<span id="page-47-0"></span>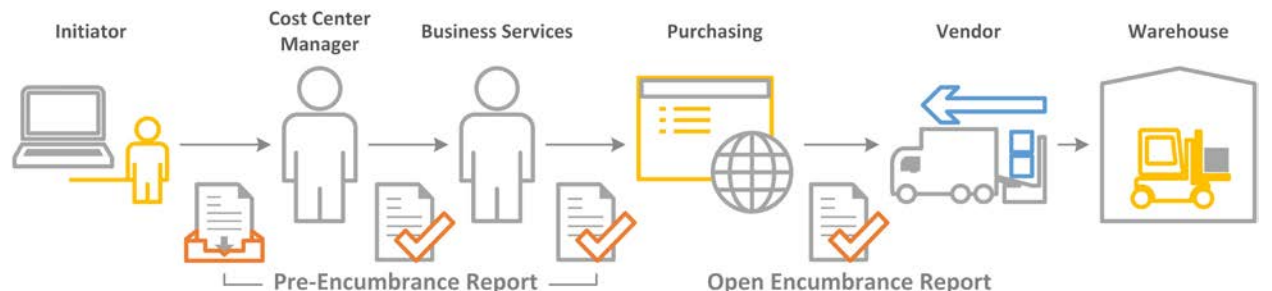

#### **Pre-Encumbrance:**

A pre-encumbrance is a request to reserve budget funds for planned expenditures via requisition. The funds have been requested, but have not yet been approved for a purchase order.

#### **Encumbrance:**

When requisitions are approved by Business Services, a purchase order (PO) number is assigned and is routed to District Purchasing. Once reviewed, the Buyer will dispatch the purchase order to the vendor.

**Pre-Encumbrance Report** will allow you to review your outstanding requisitions that are pending approval and would only appear on this report if it has not been routed to District Purchasing.

Here are a few common issues that may appear and/or can be identified on the report:

- **Funds that are being held by requisitions not approved or forwarded**
	- **Solution(s):** Refer to requisition to cancel and budget check to release funds or Submit/forward requisition for approval
- **Requisitions that have not been fully approved**

**Solution(s):** Submit/forward requisition for approval or

Check approval history of requisition on routing

- **Purchase order has not been dispatched but has already been approved by Business Services**
	- **Solution(s):** Check in with Business Services or

Check in with Buyer/Purchasing

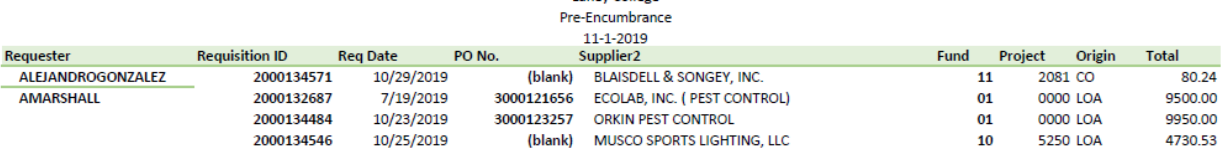

Laney College

**Open Encumbrance Report** will allow you to review your outstanding requisitions that have been approved and would appear on this report if the PO has been dispatched.

Here are a few common issues that may appear and/or can be identified on the report:

• **You placed an order but the items have not been received at the warehouse**

**Solution:** Check in with the vendor to confirm the order will get to us before 6/30

- **You have a Purchase Order/Req. that you never wound up using at all or is complete**
	- **Solution:** Notify Purchasing to cancel/close it
- **You have an order that was received but never paid**

**Solution:** Check with AP to confirm if they have the invoice

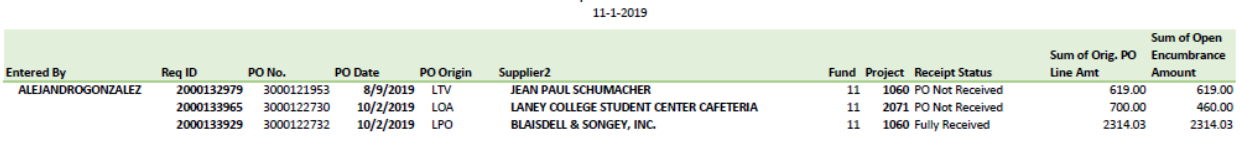

**Laney College** Open Encumbrace

**All encumbrances/pre-encumbrances must be cleared by fiscal year closing Closing dates TBD by Business Services**

#### **Laney College Business Services** Contact List

### **Laney College**

Business Services

<span id="page-48-0"></span>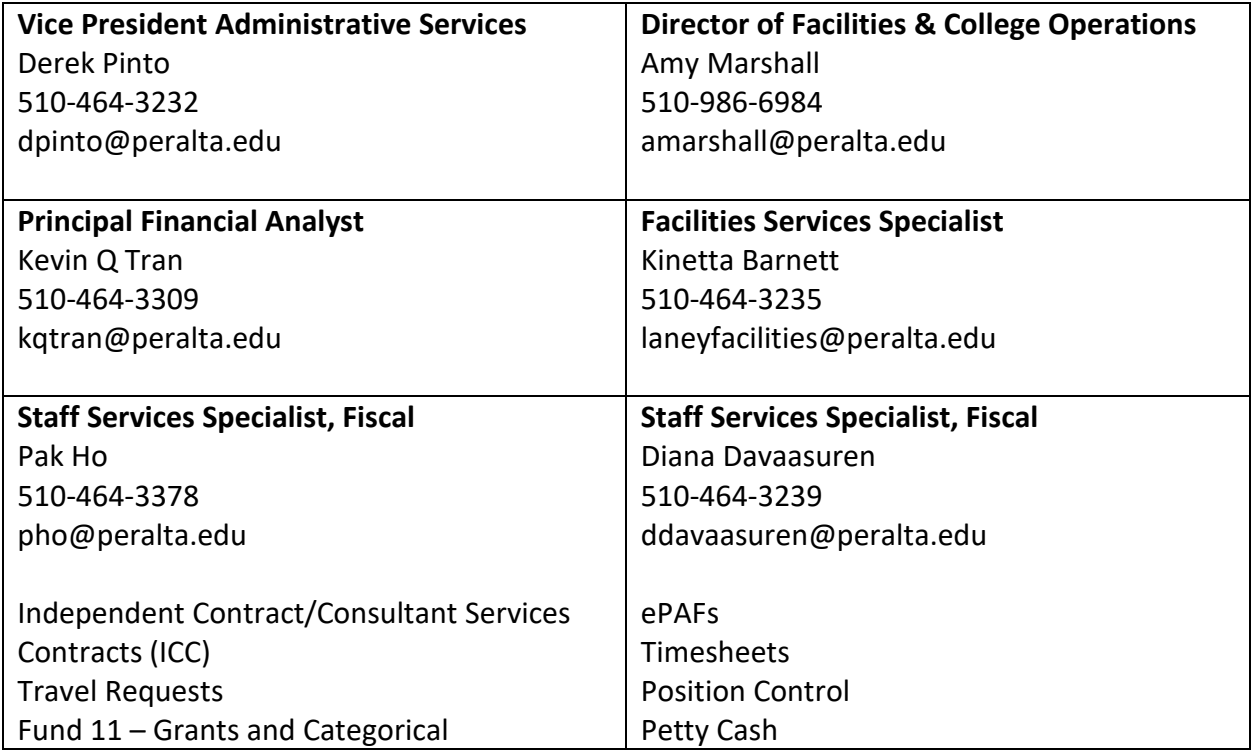

#### **District Office**

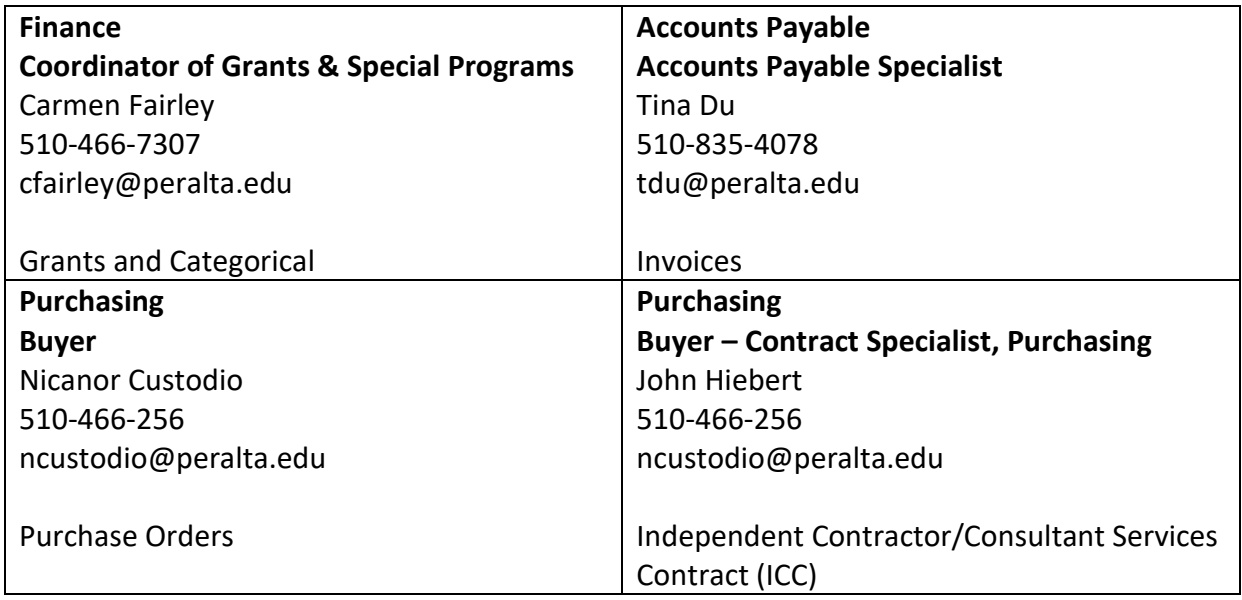